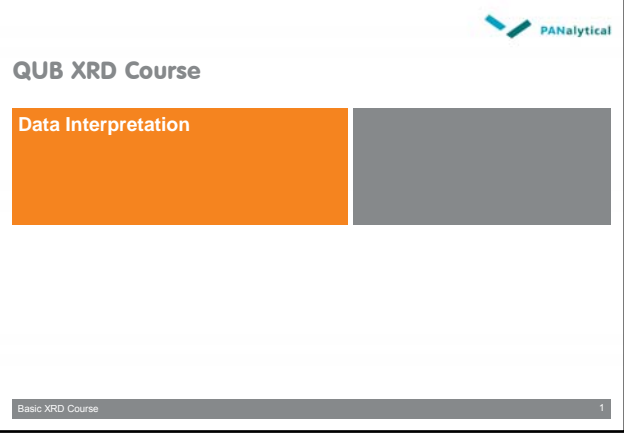

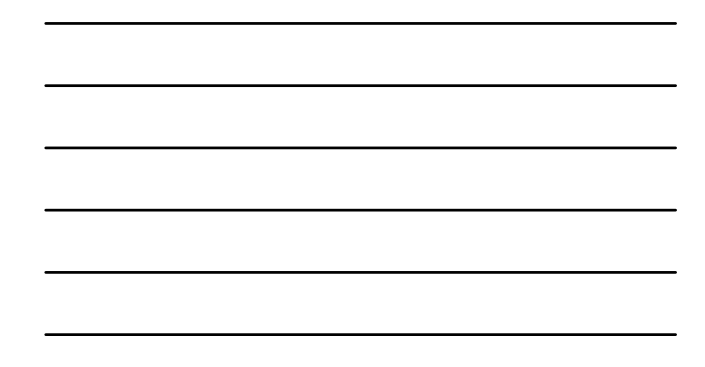

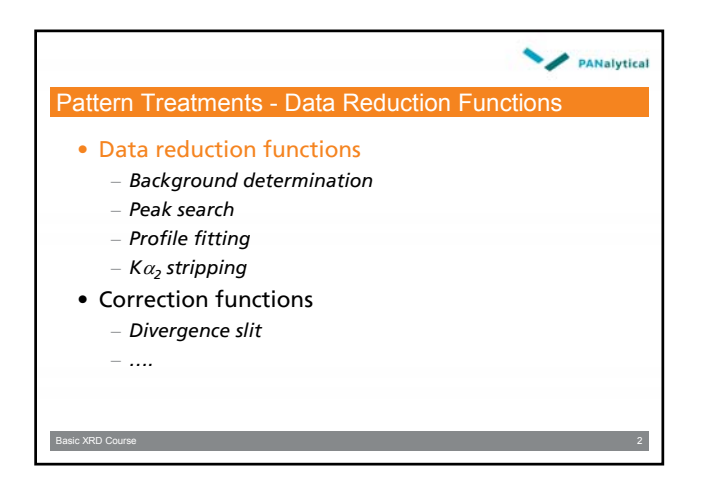

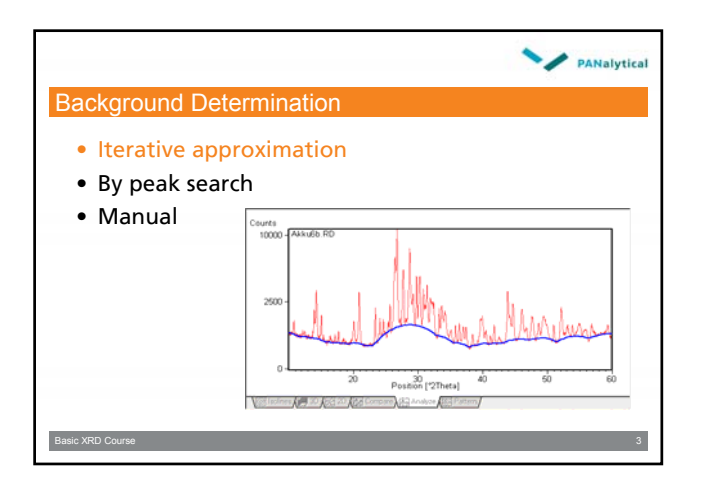

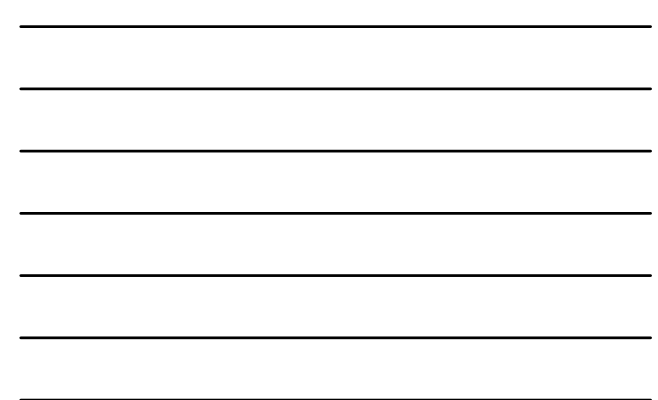

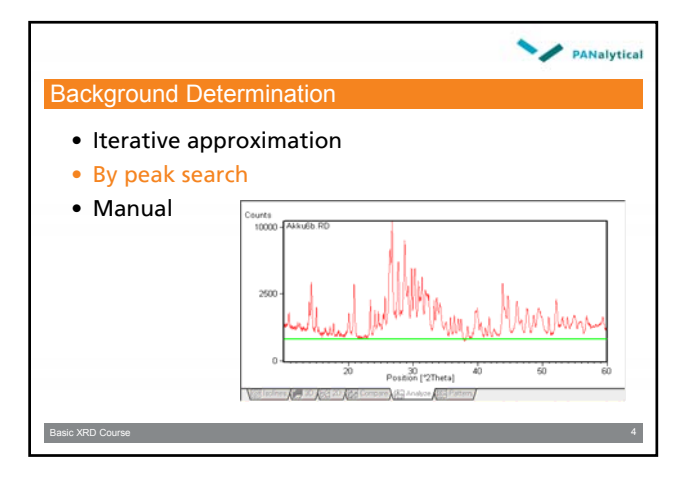

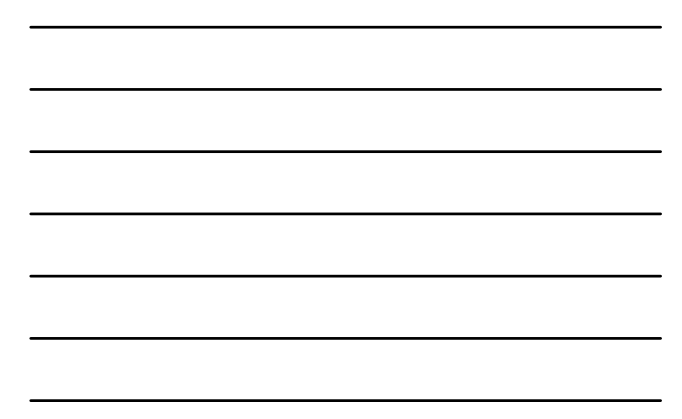

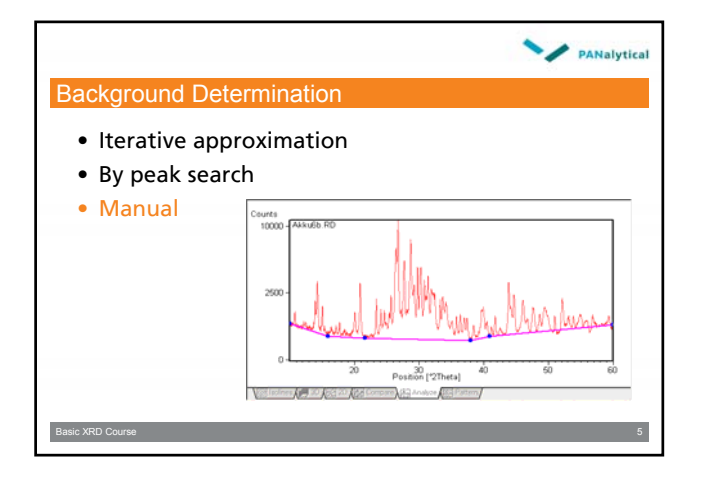

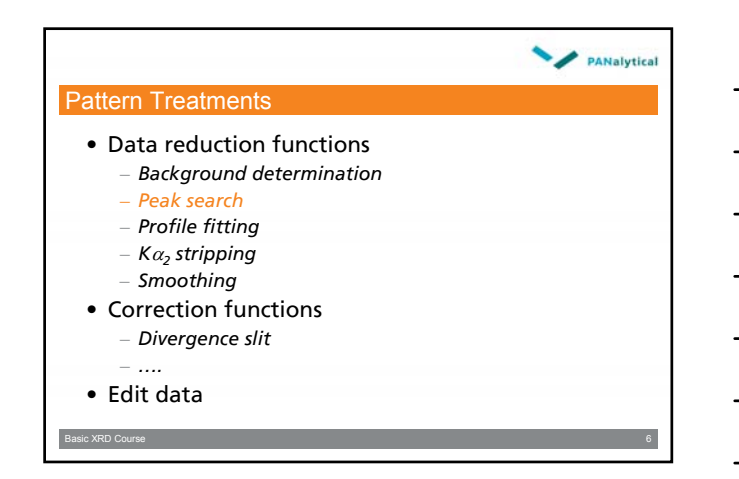

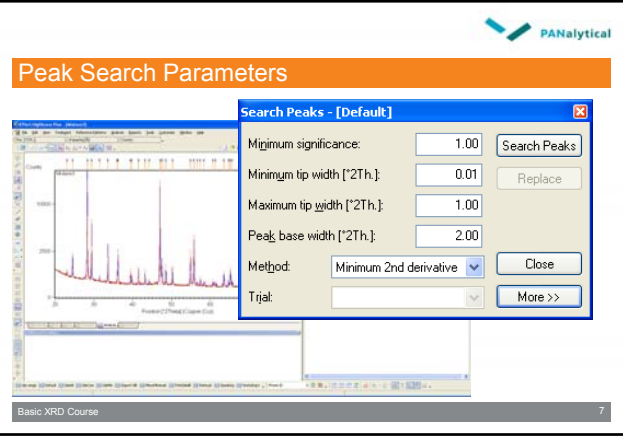

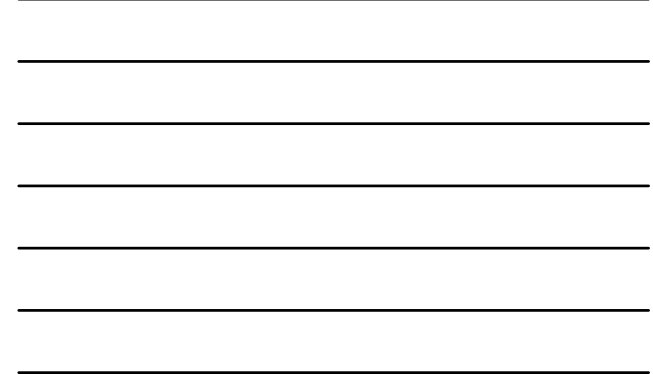

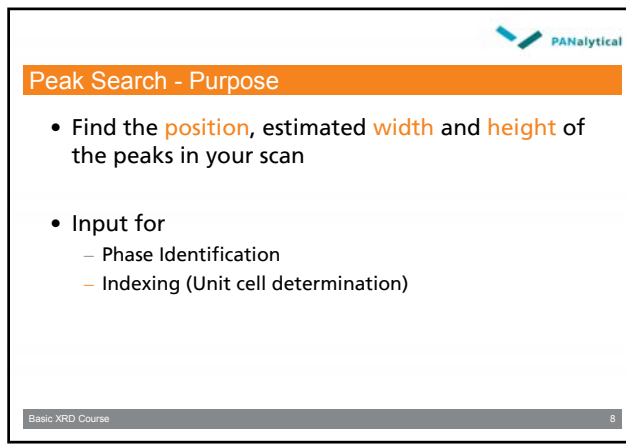

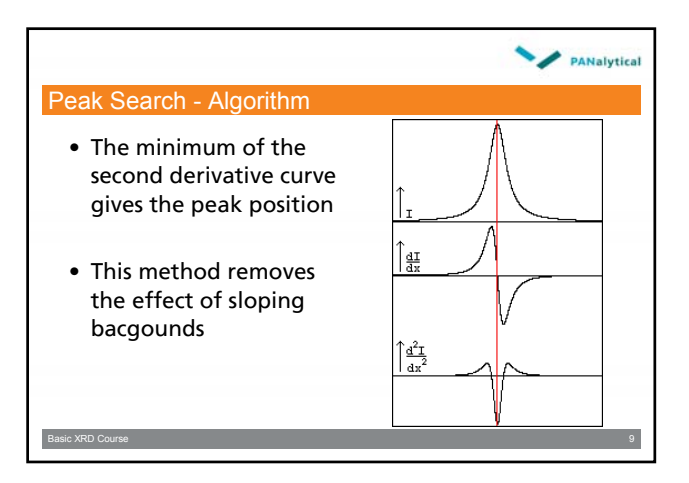

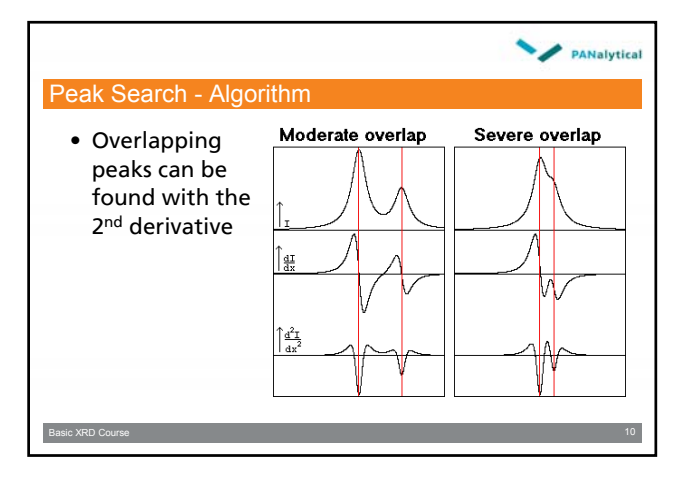

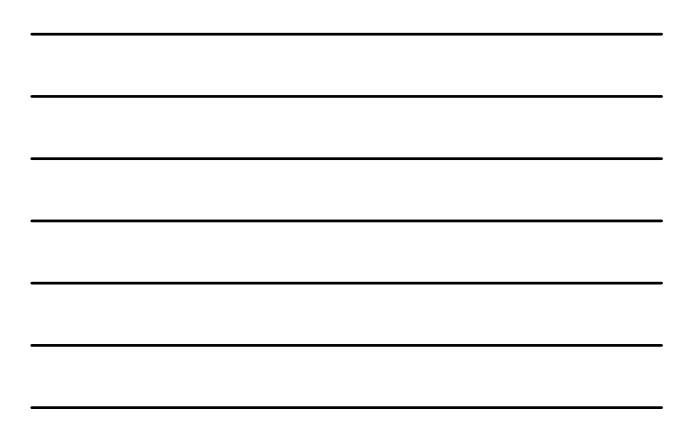

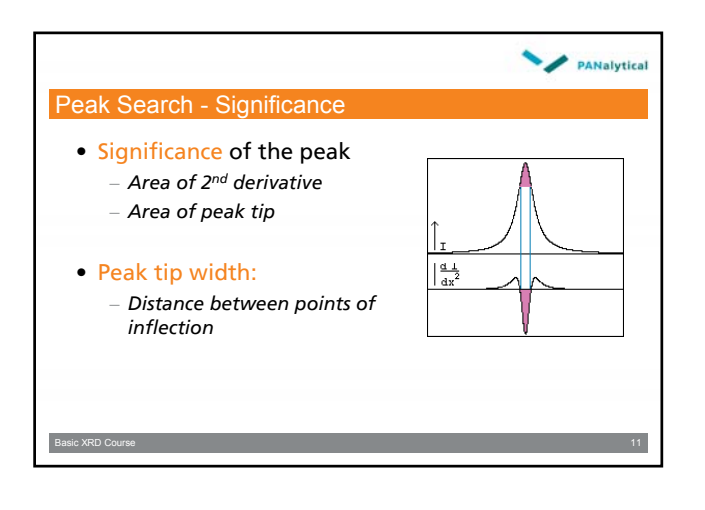

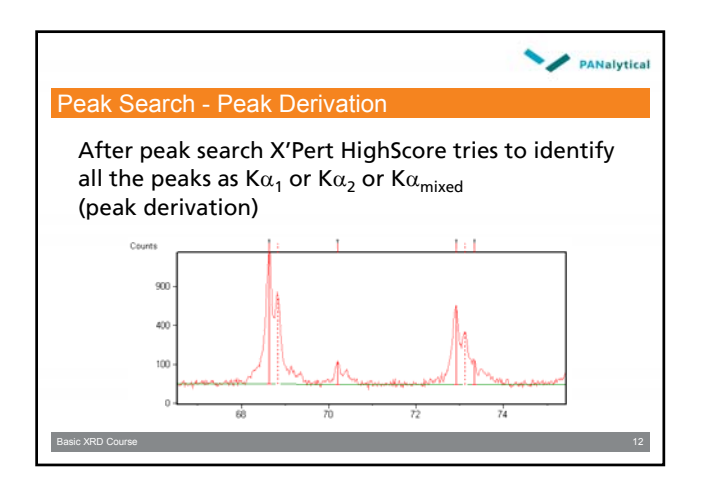

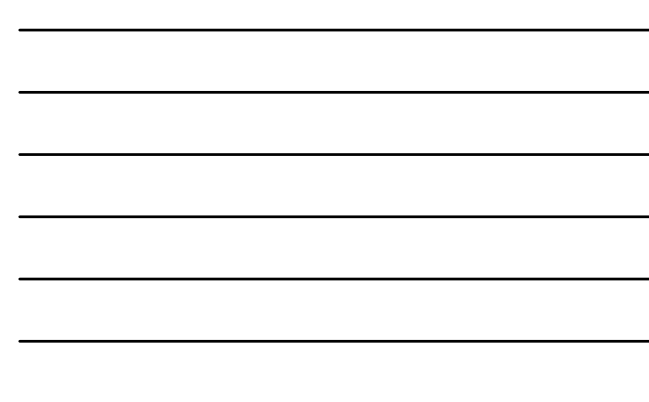

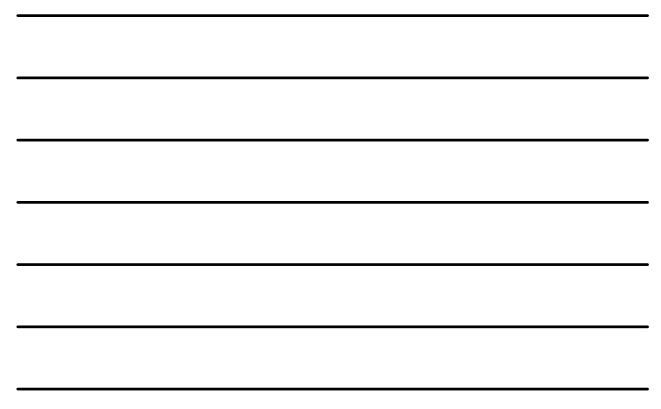

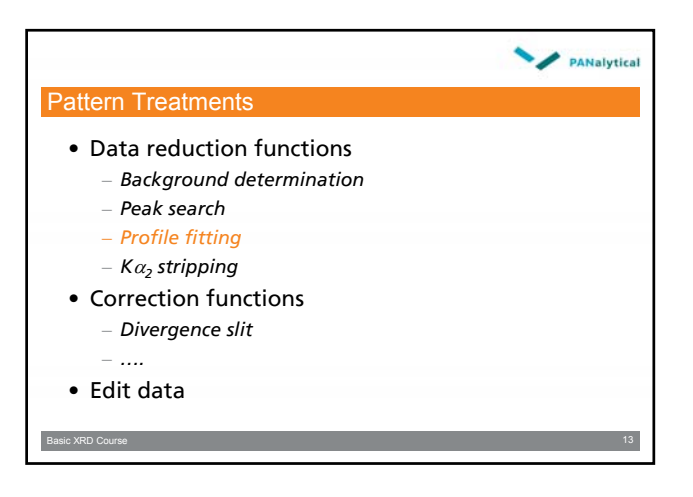

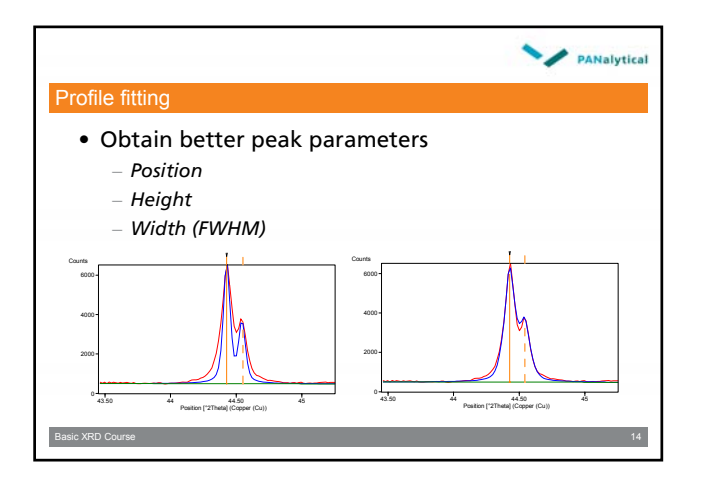

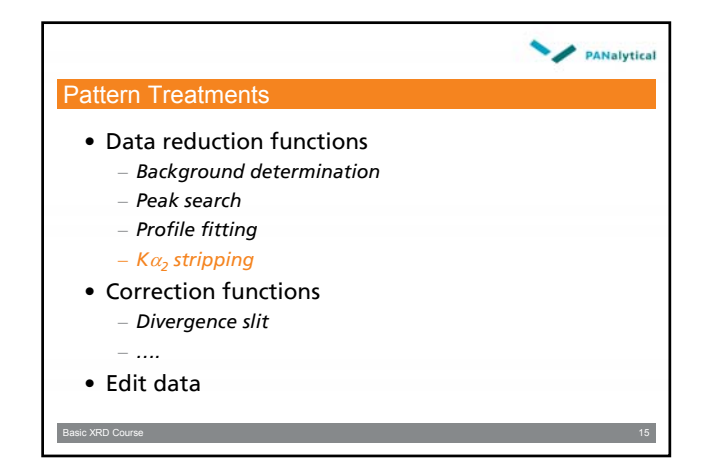

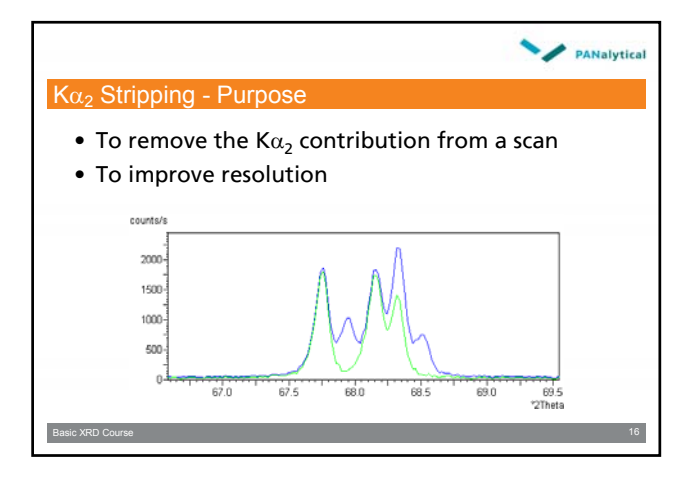

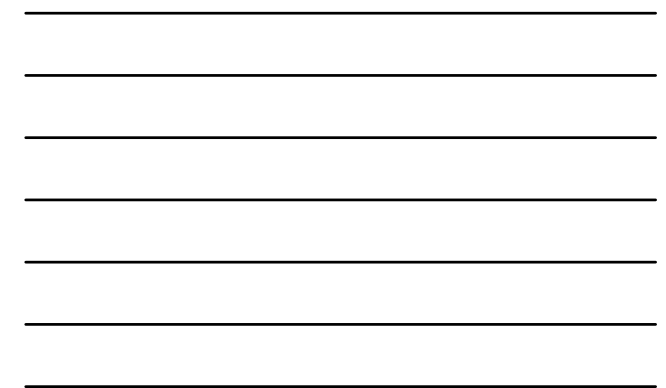

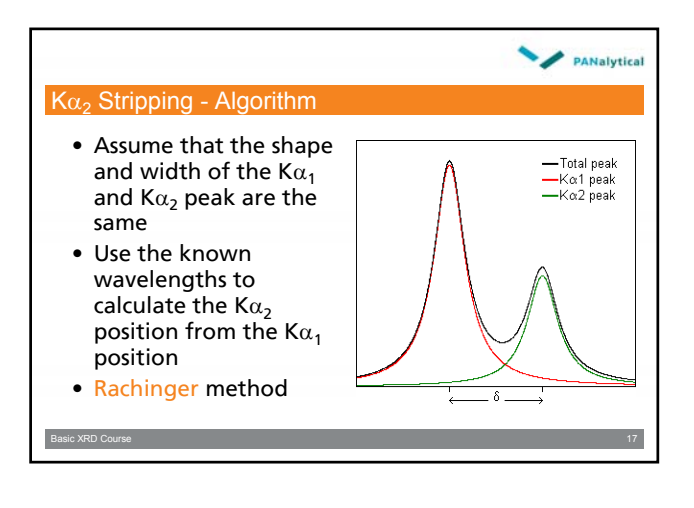

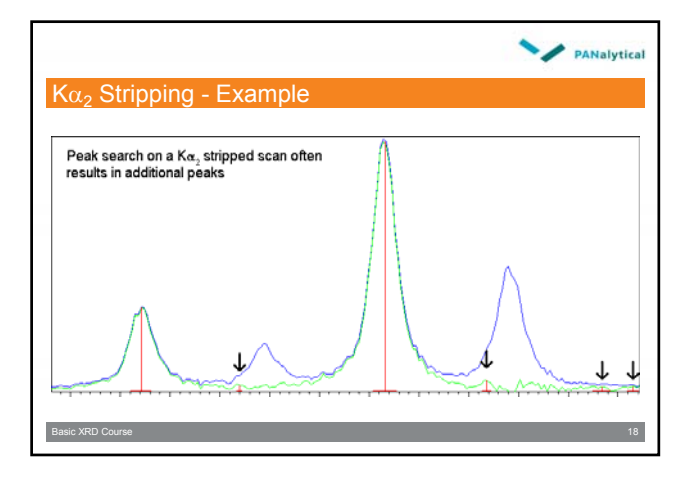

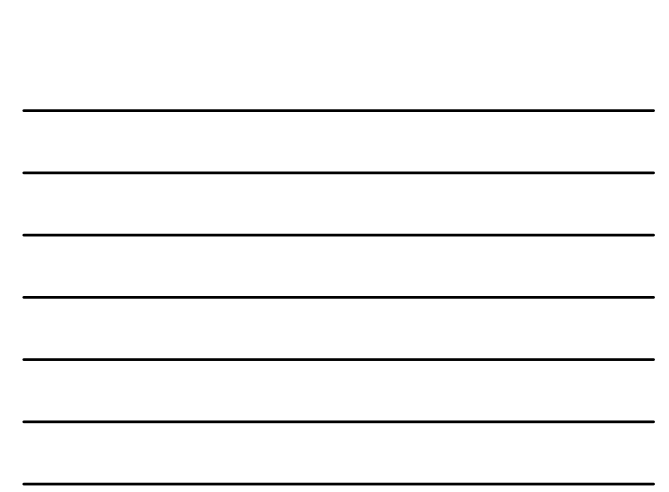

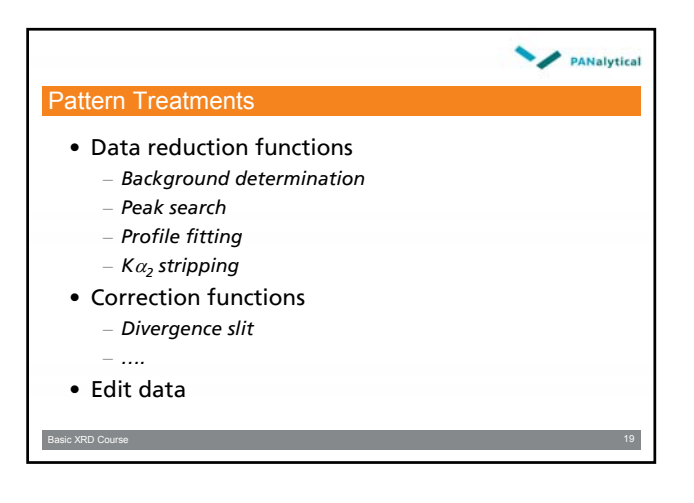

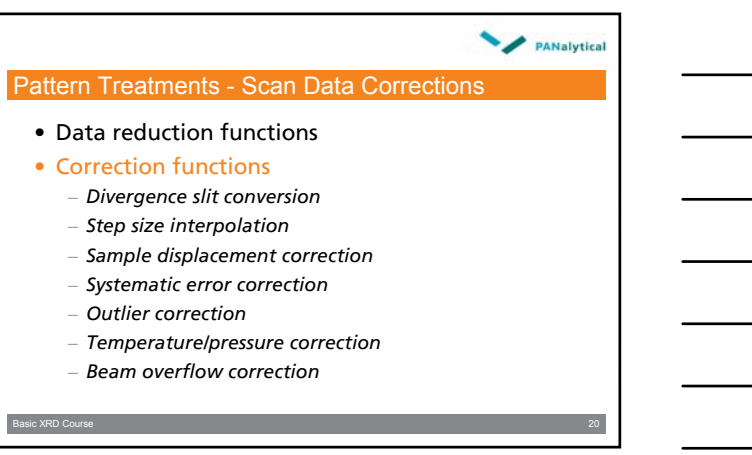

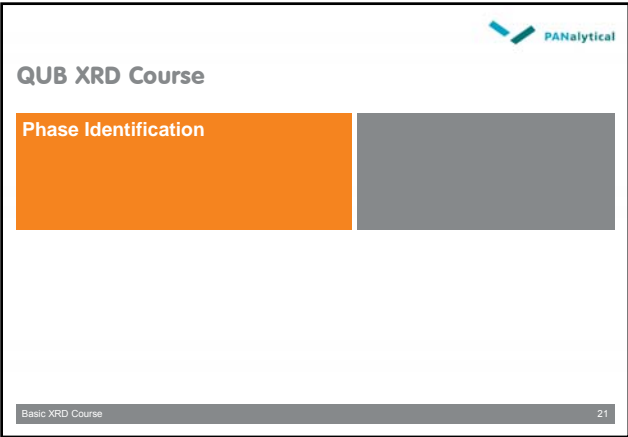

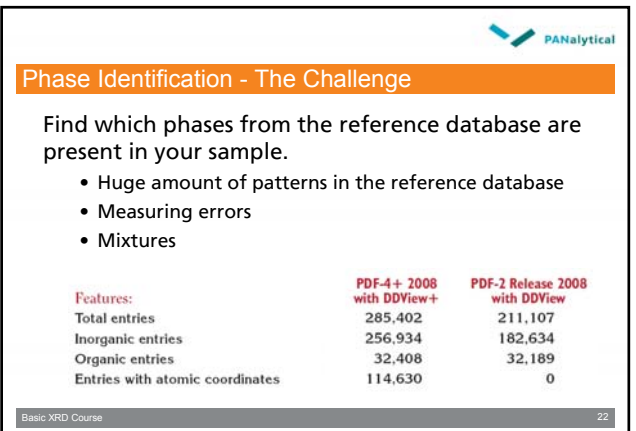

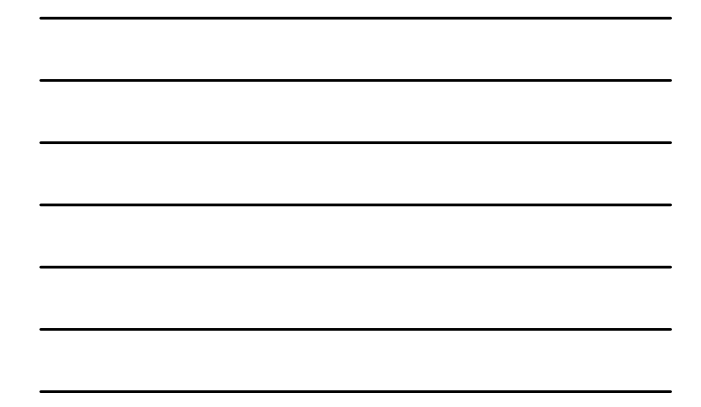

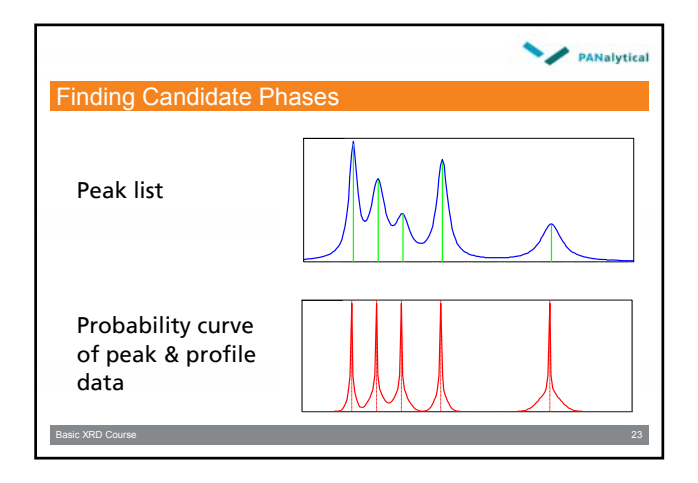

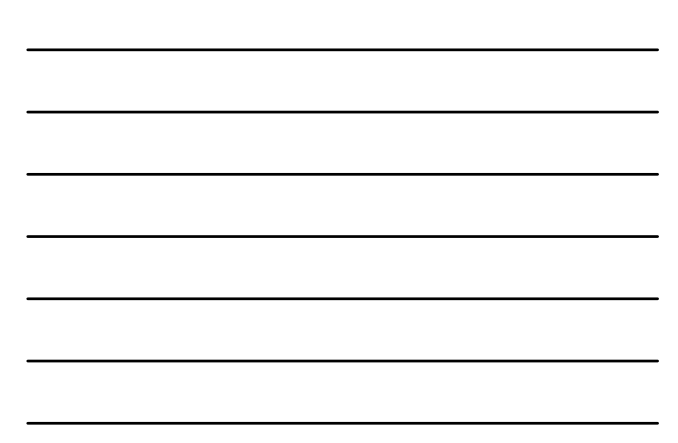

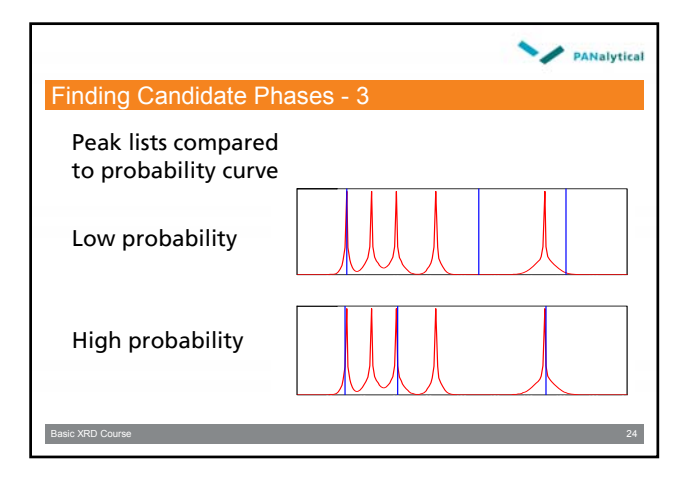

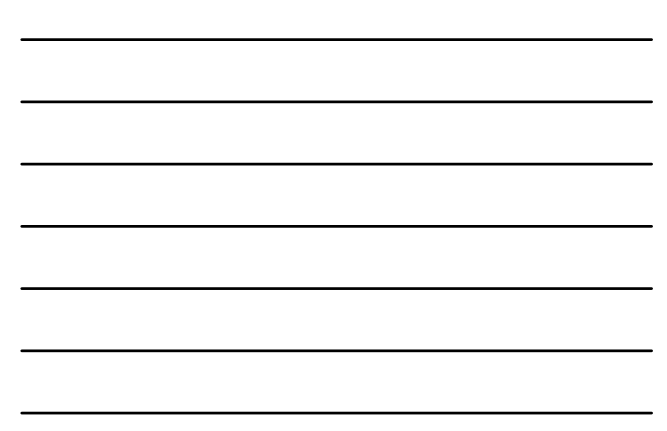

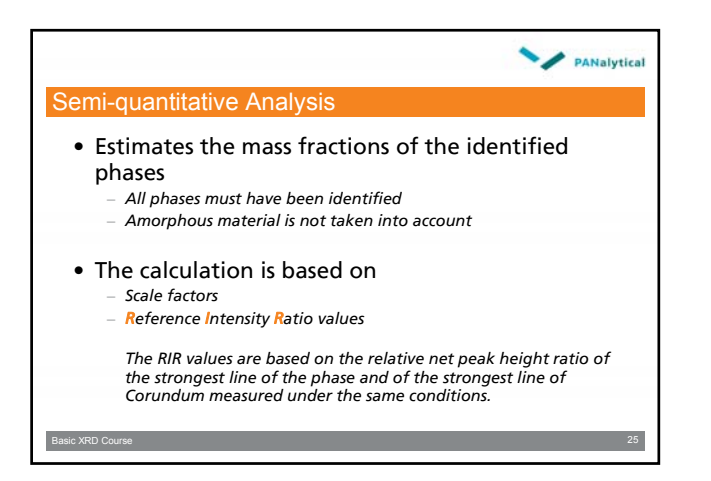

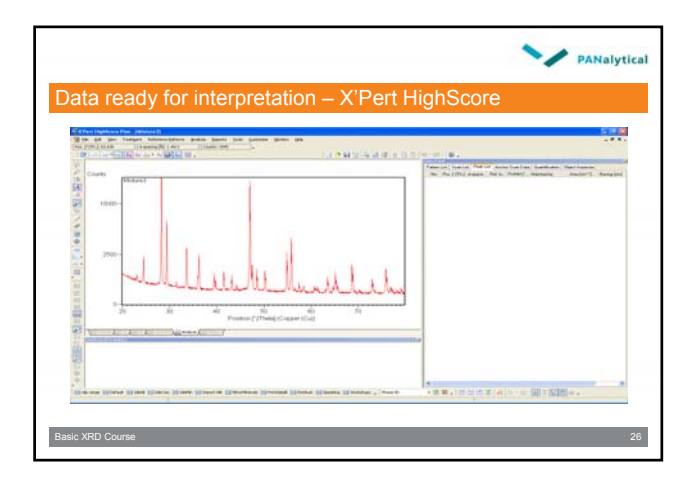

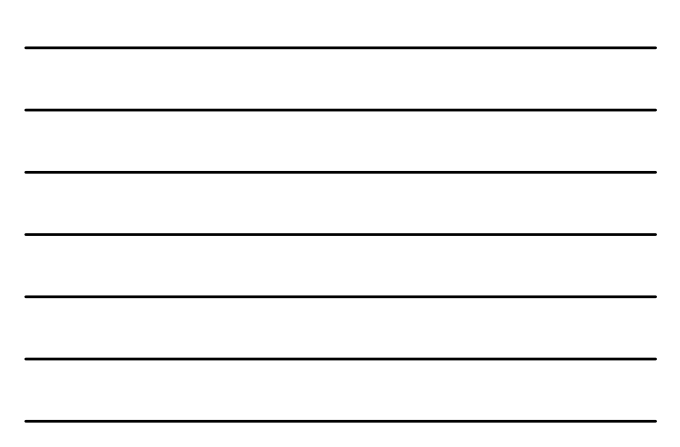

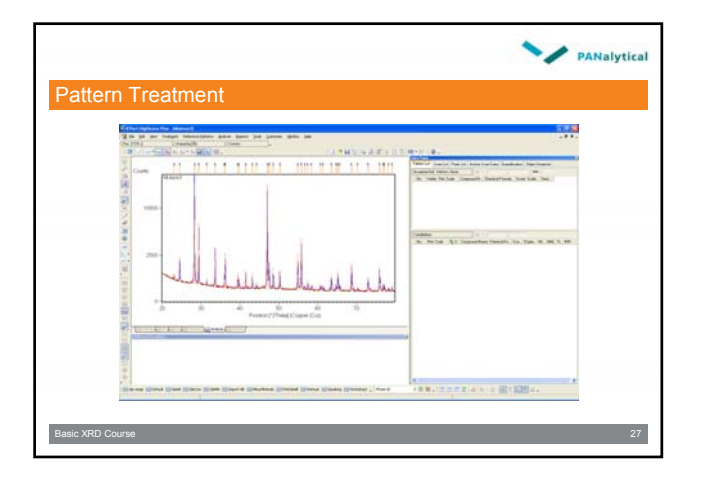

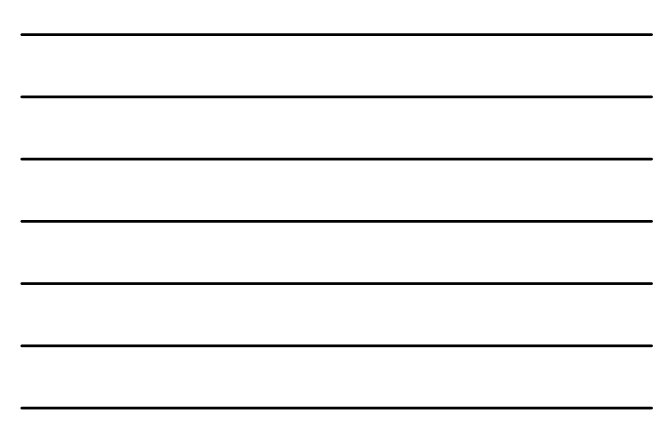

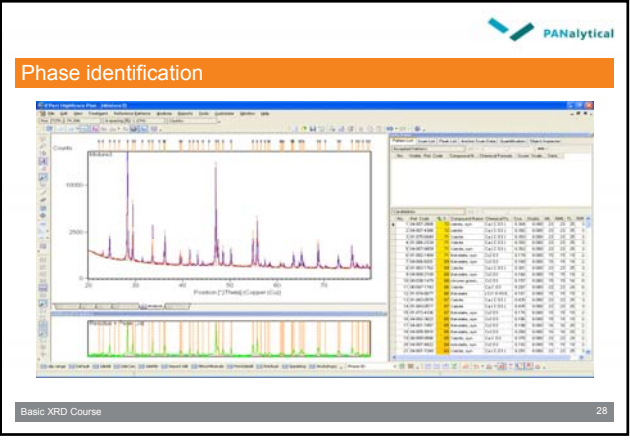

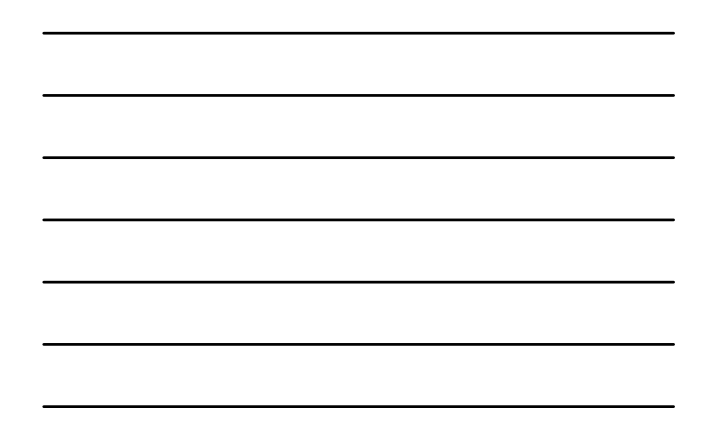

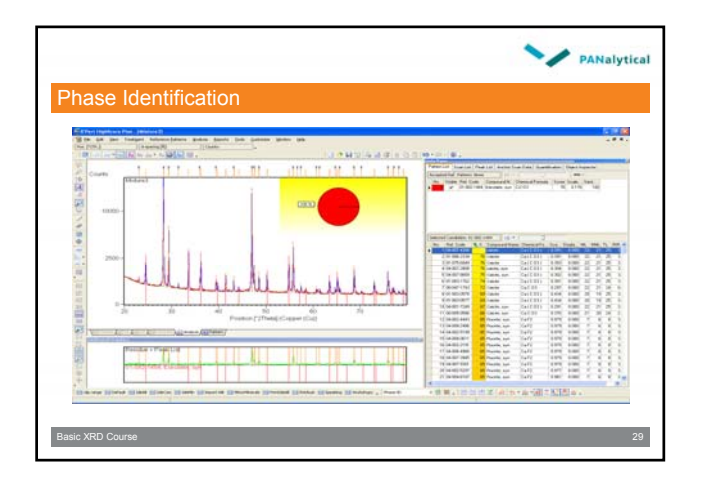

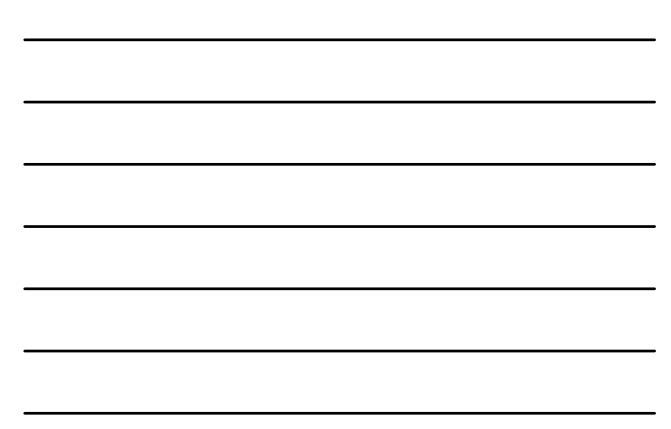

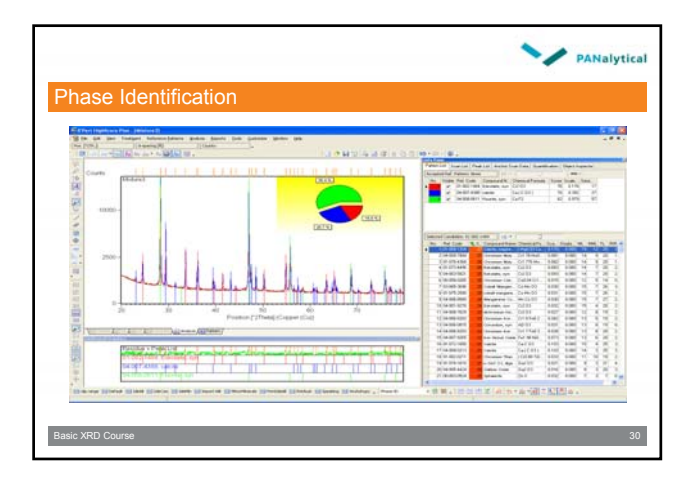

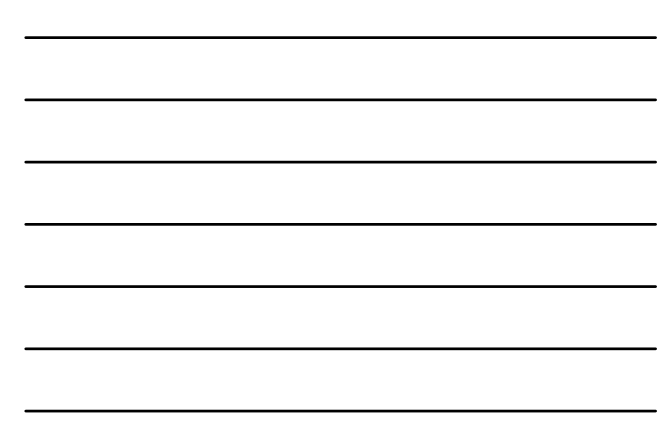

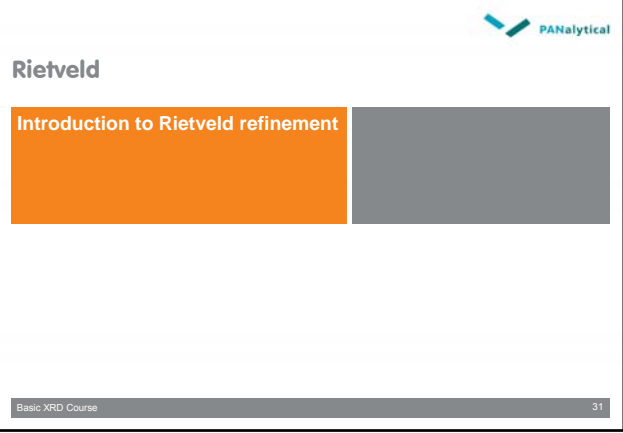

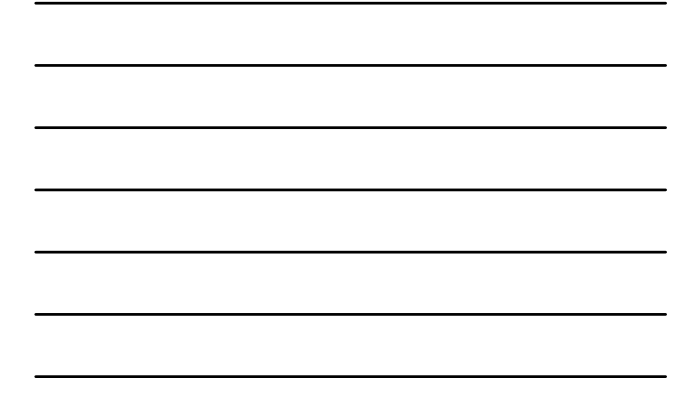

# **PANalytical** Rietveld Refinement • Devised by Hugo Rietveld, 1969 • Originally for Neutron diffraction • Whole pattern structure refinement • No crystallographic information is lost Basic XRD Course

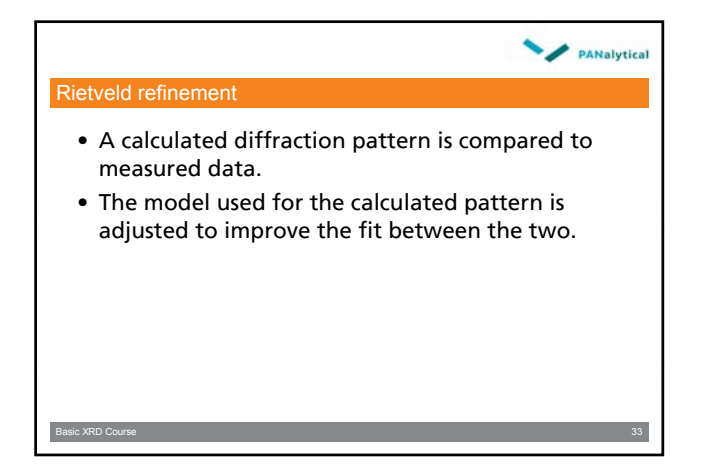

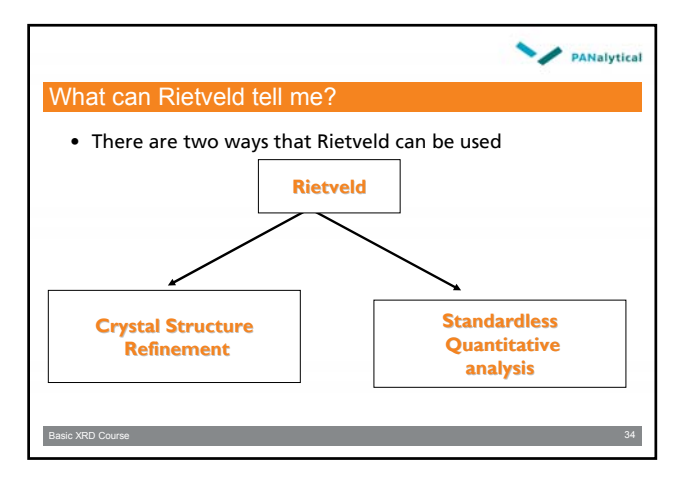

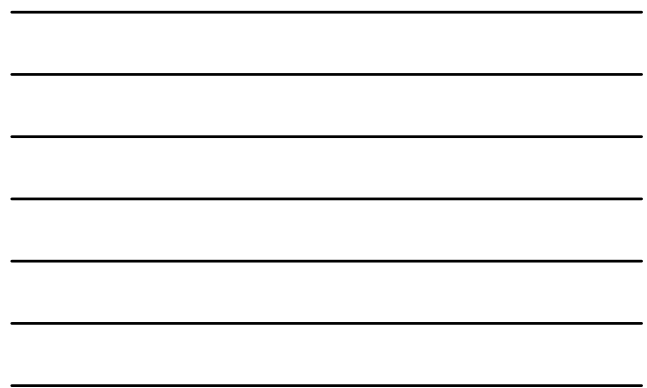

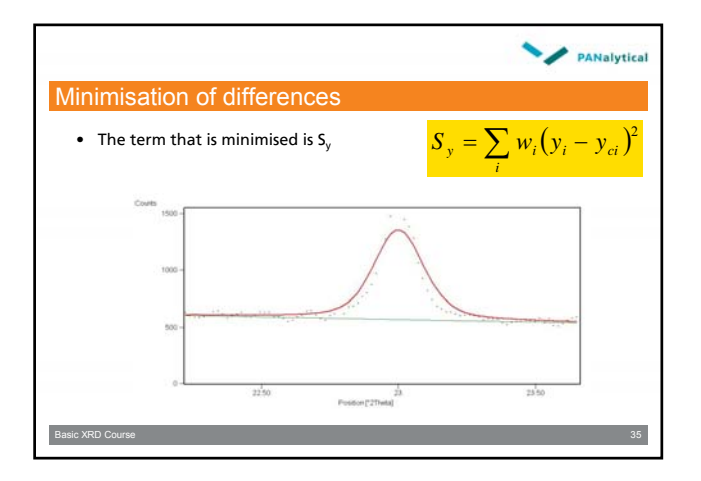

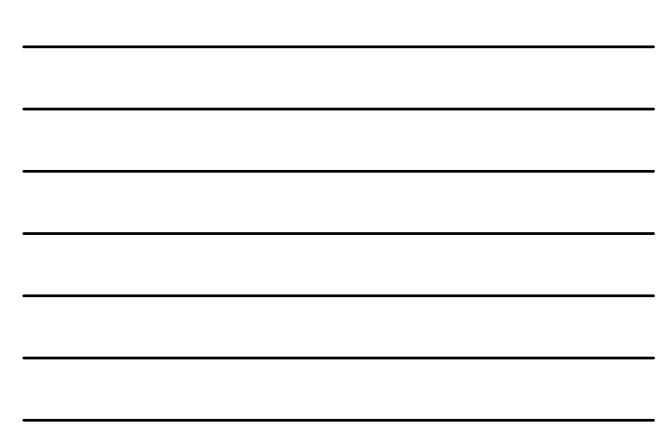

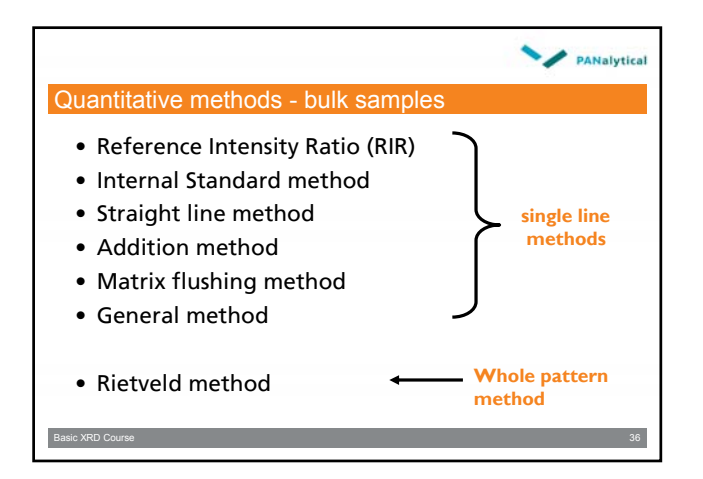

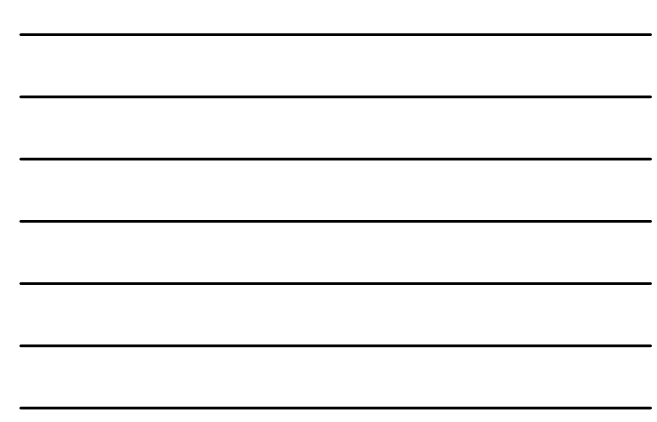

#### Data collection

- High resolution
- High Intensity (> 10 000 counts)

**PANalytical** 

- Large 2θ range (5-100°)
- At least 5-10 steps across FWHM
- Avoid preferred orientation
- Particle size 1-10μm

Basic XRD Course

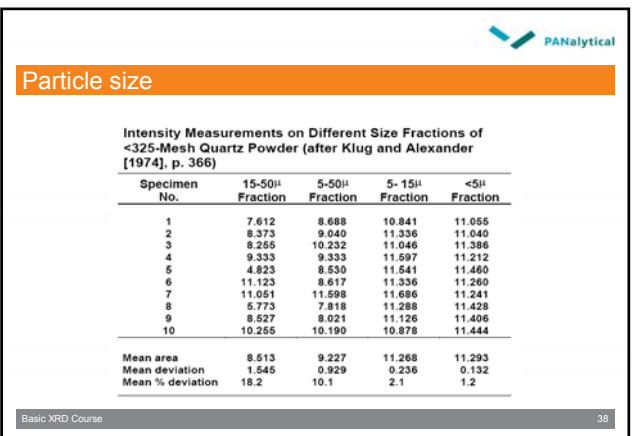

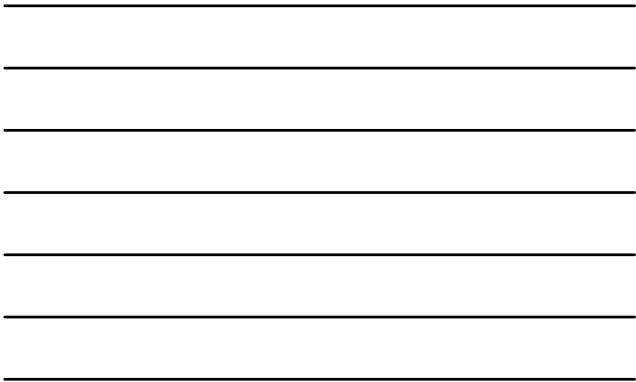

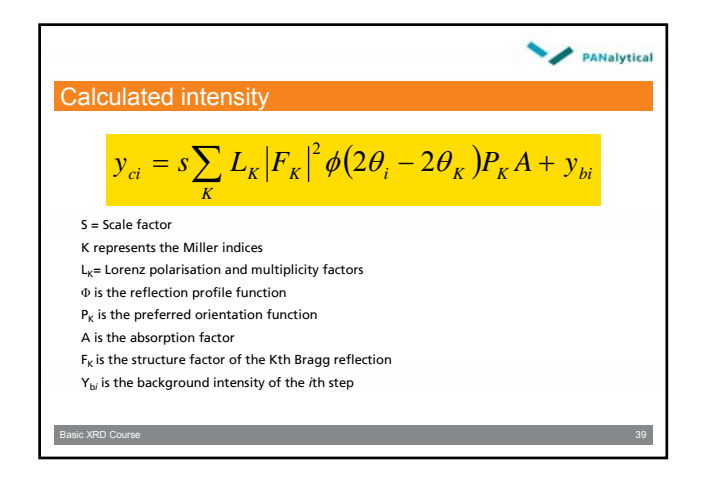

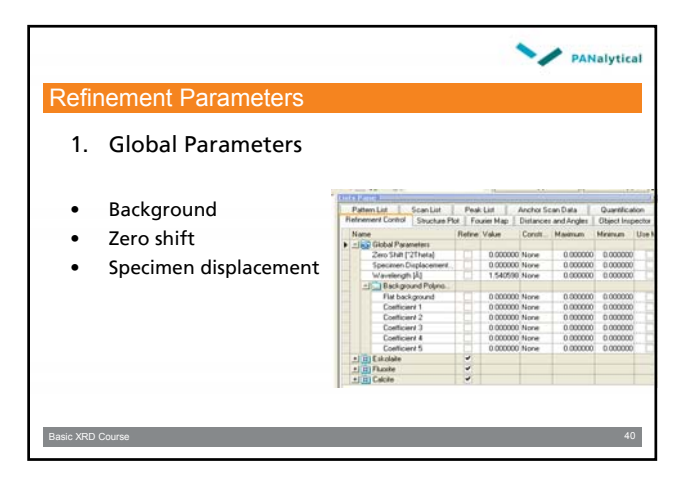

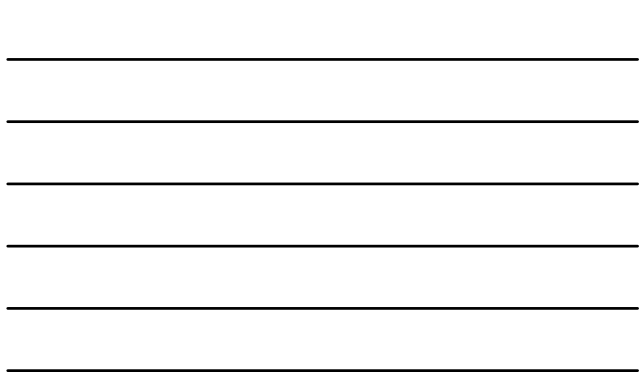

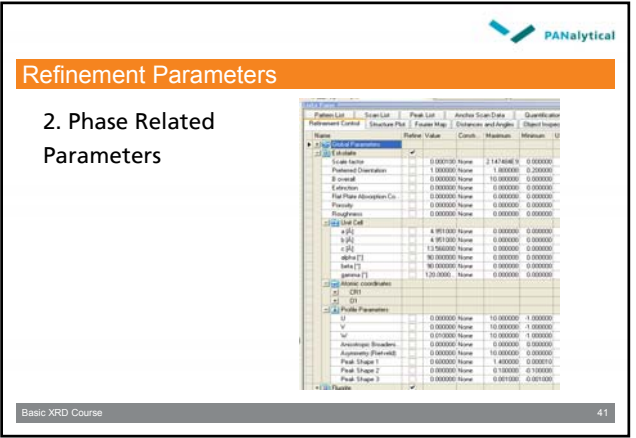

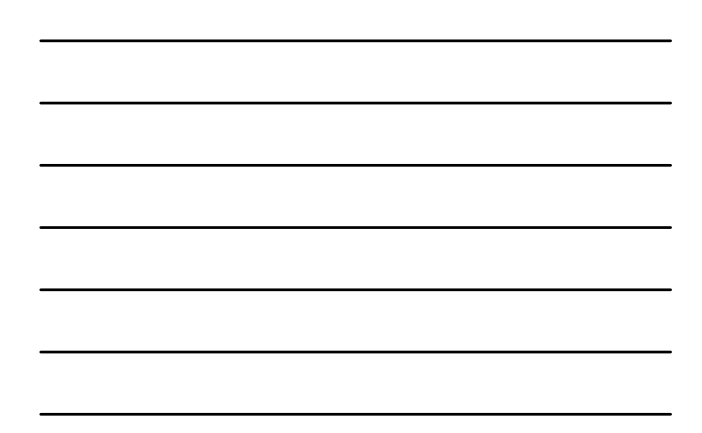

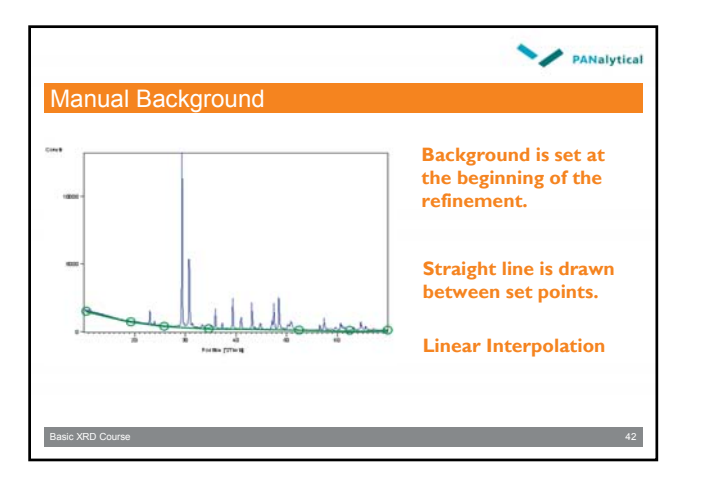

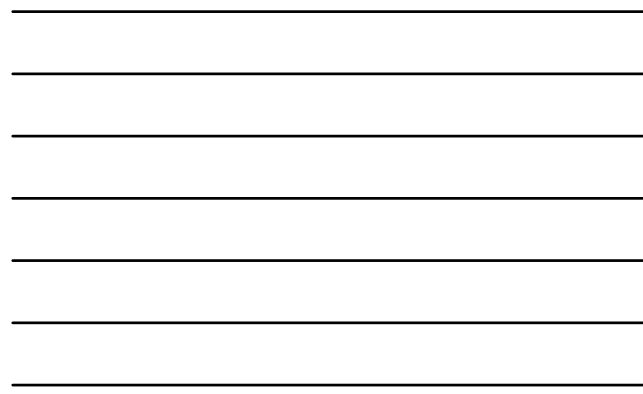

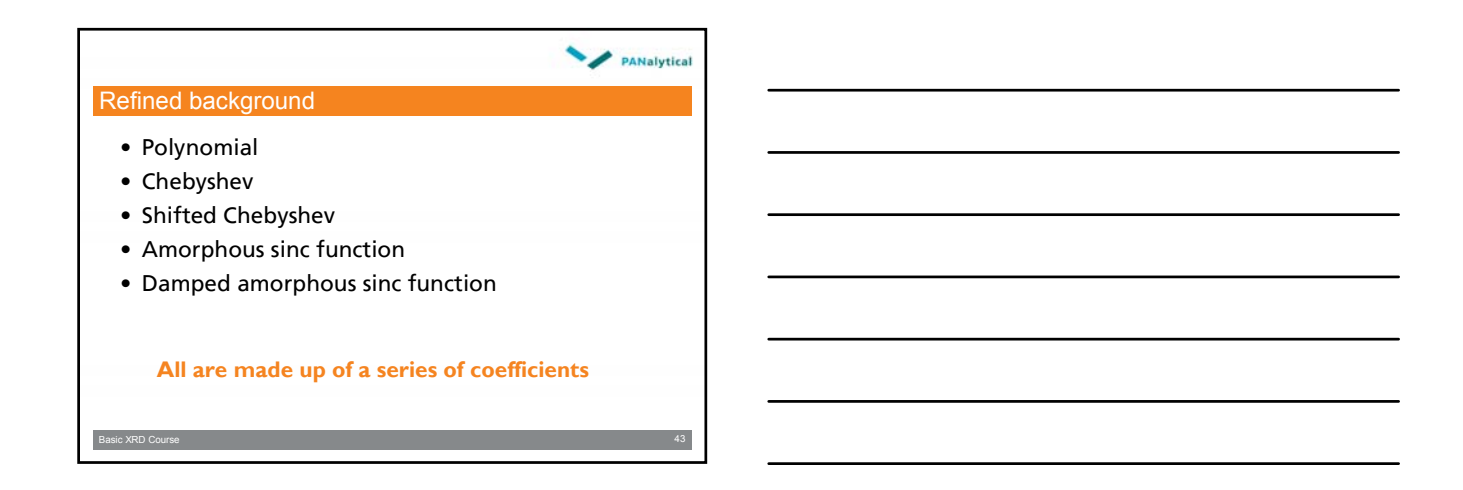

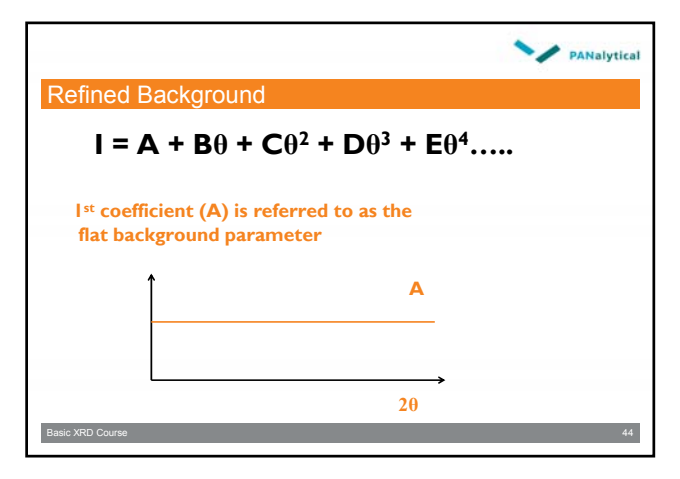

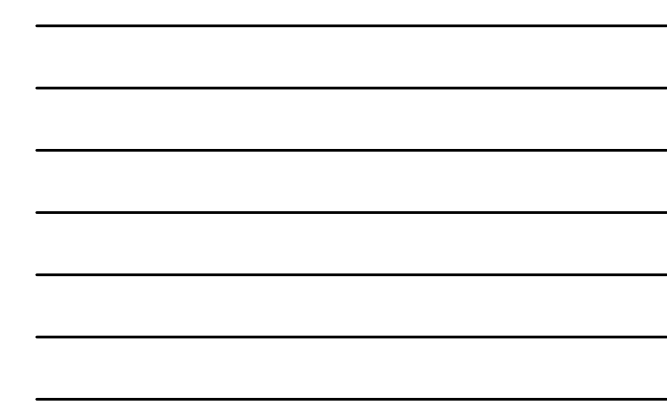

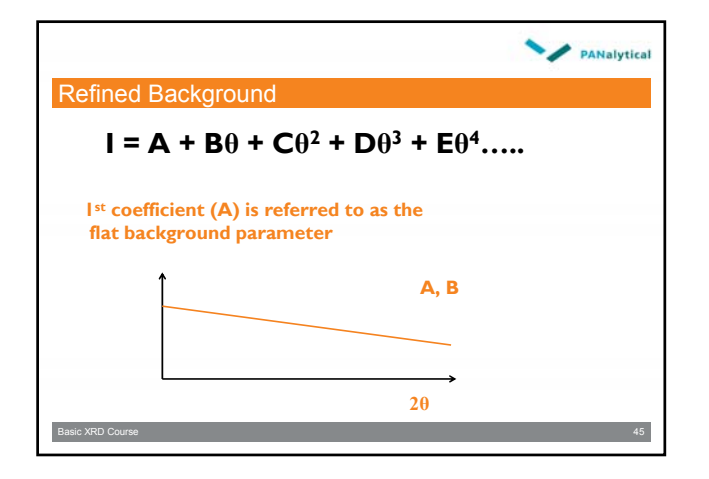

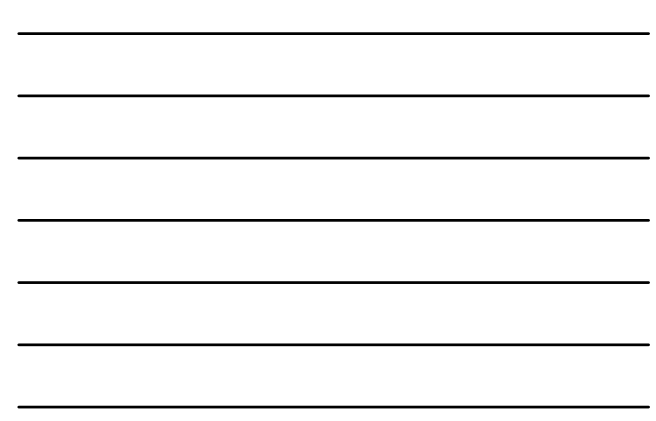

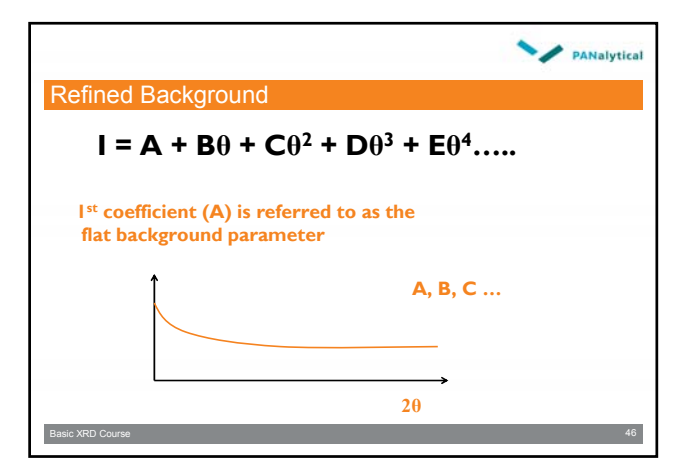

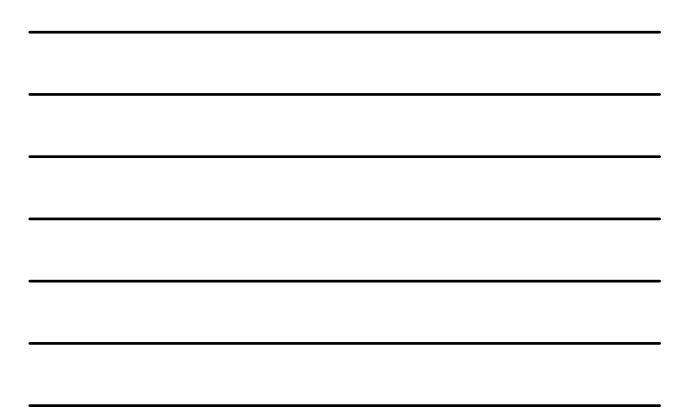

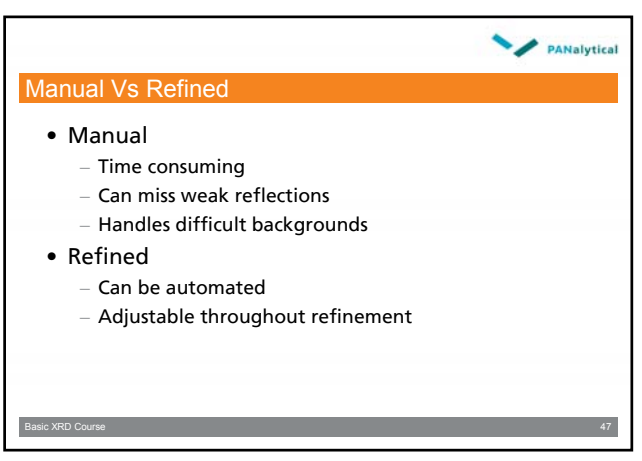

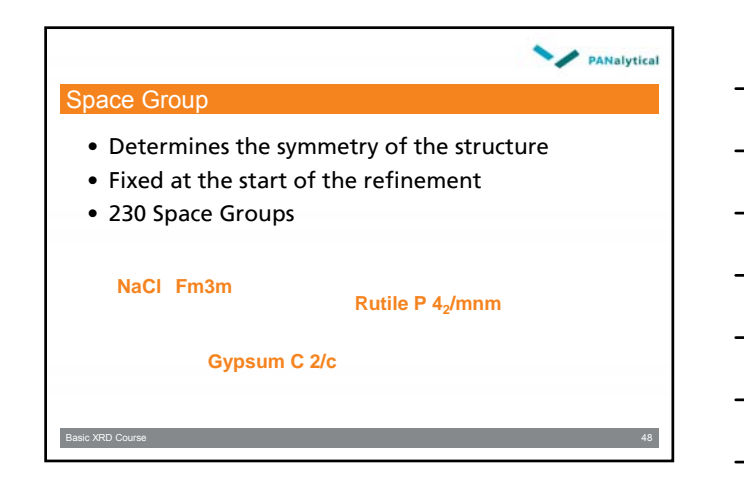

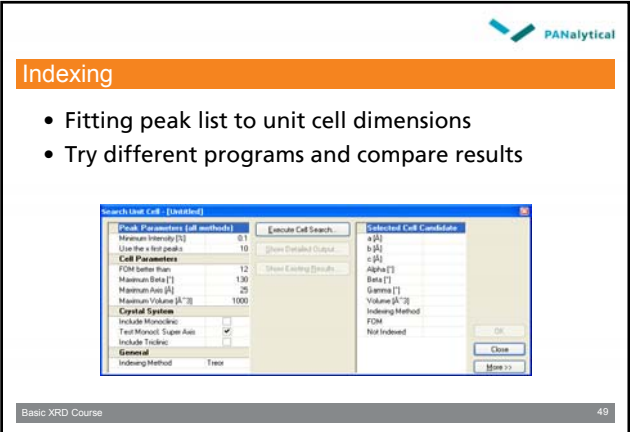

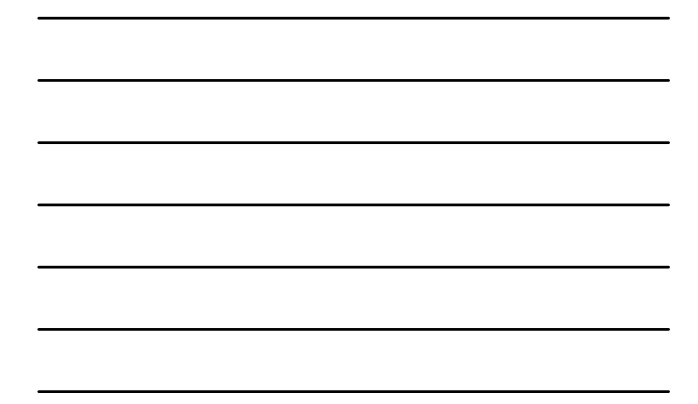

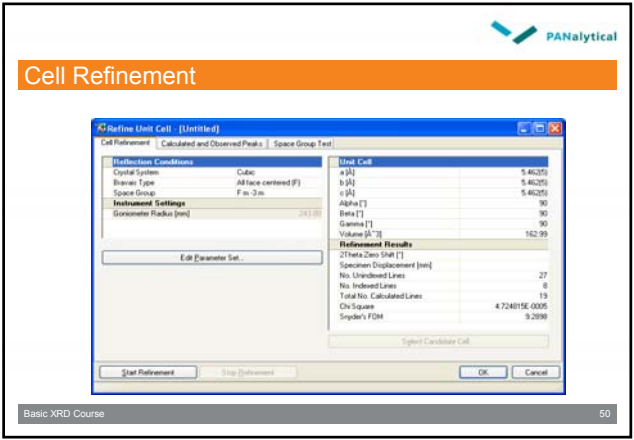

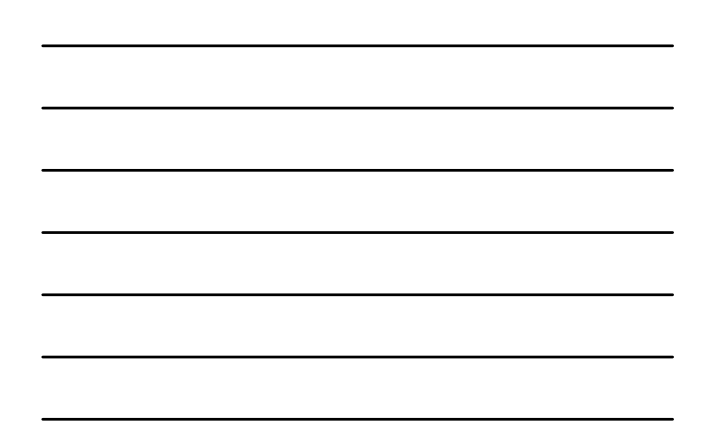

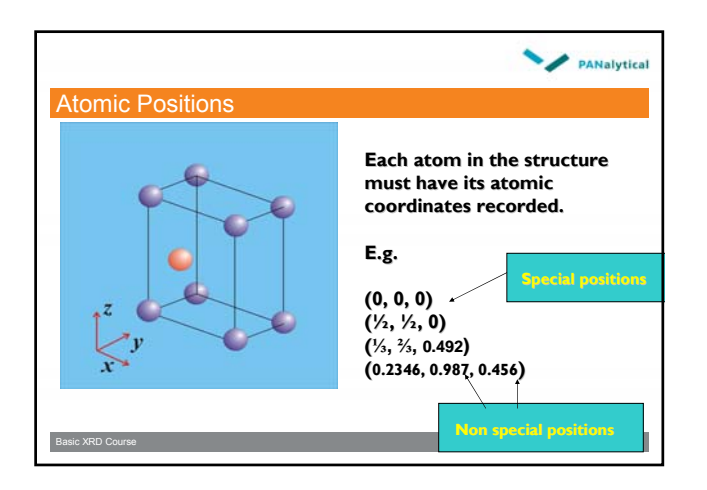

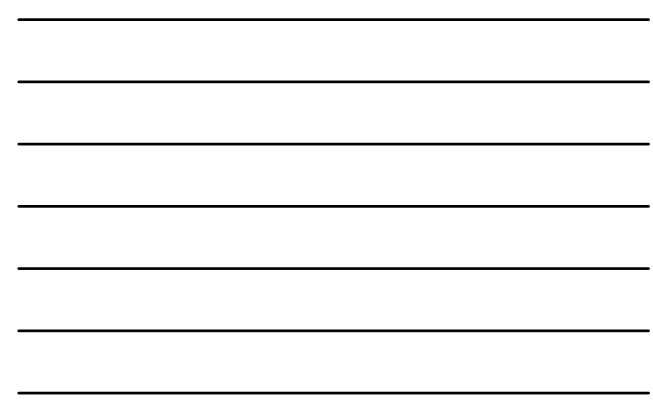

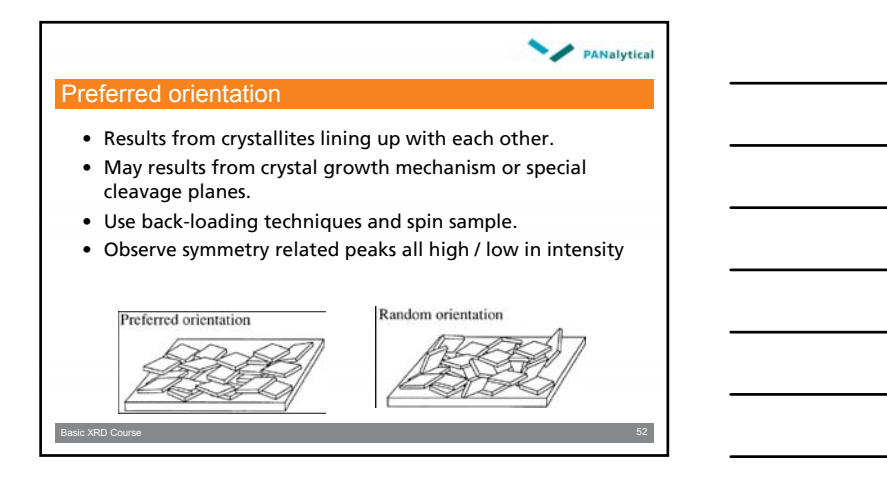

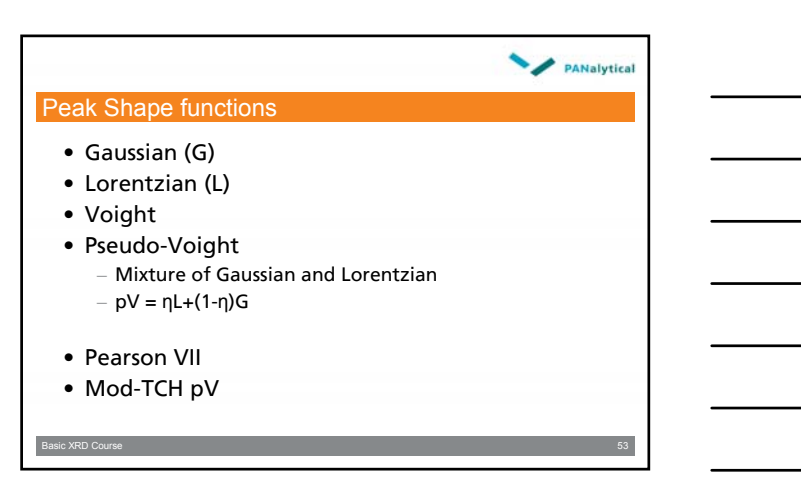

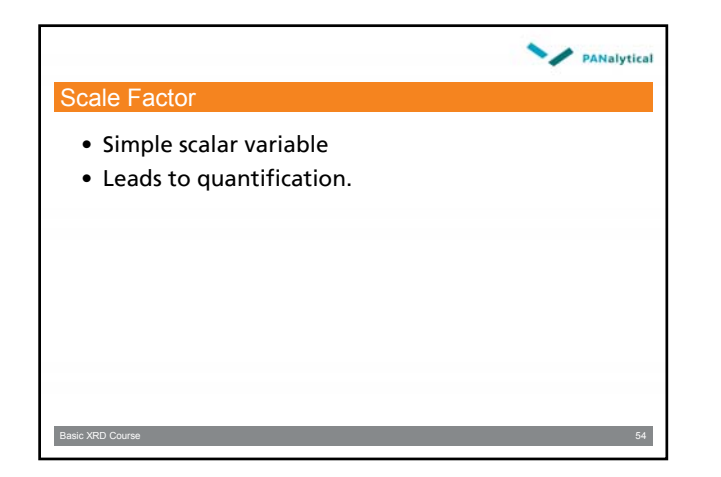

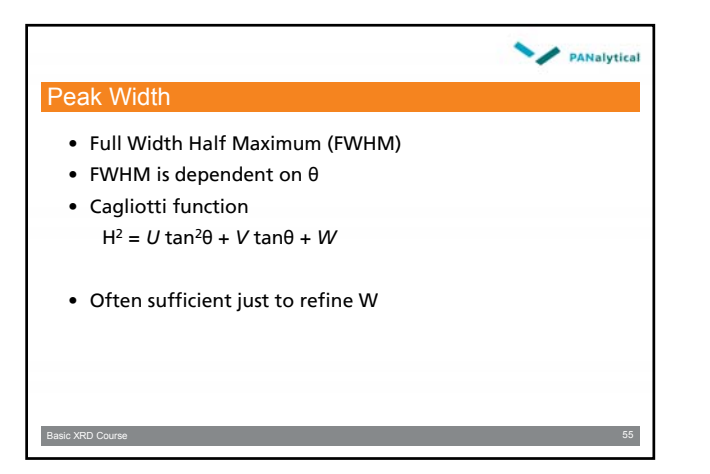

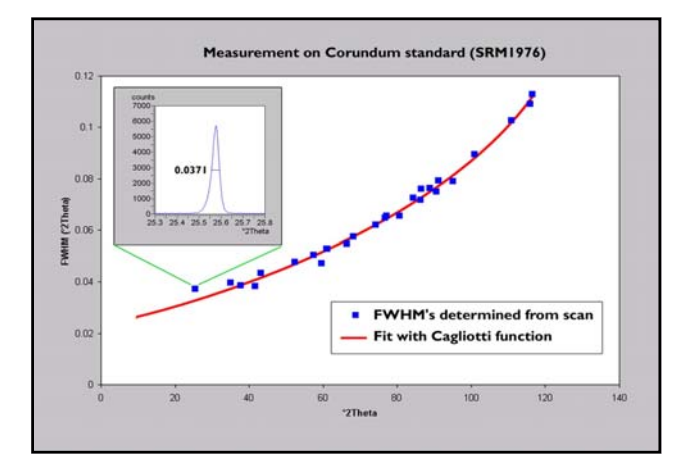

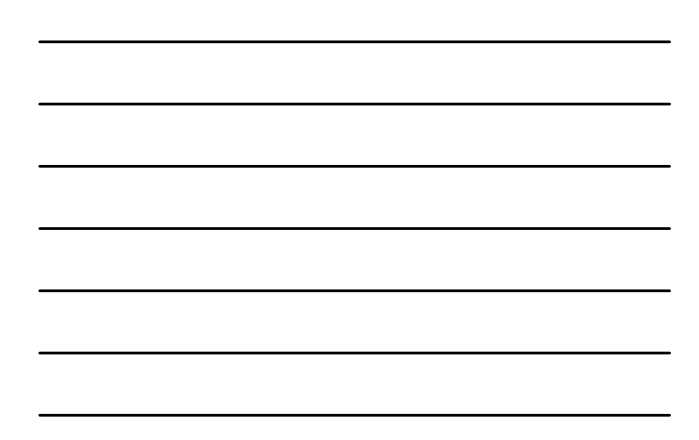

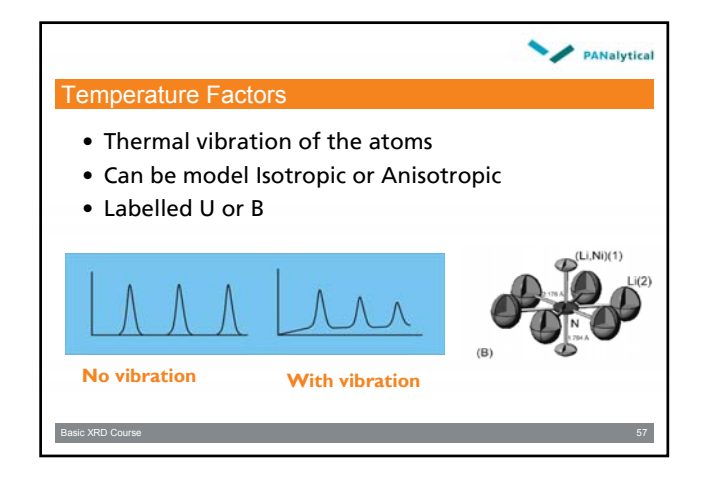

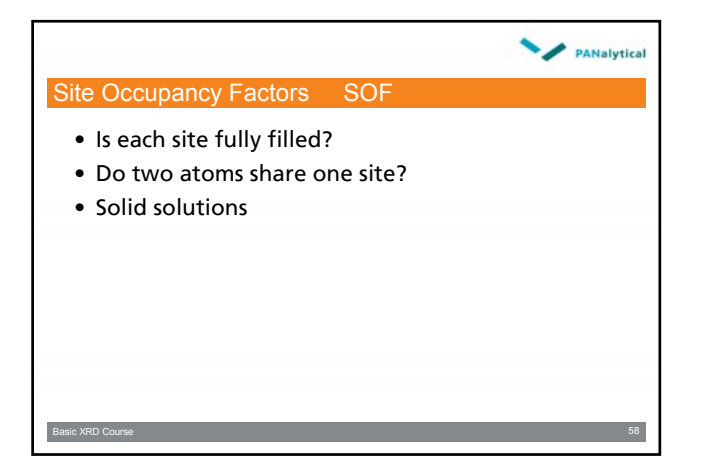

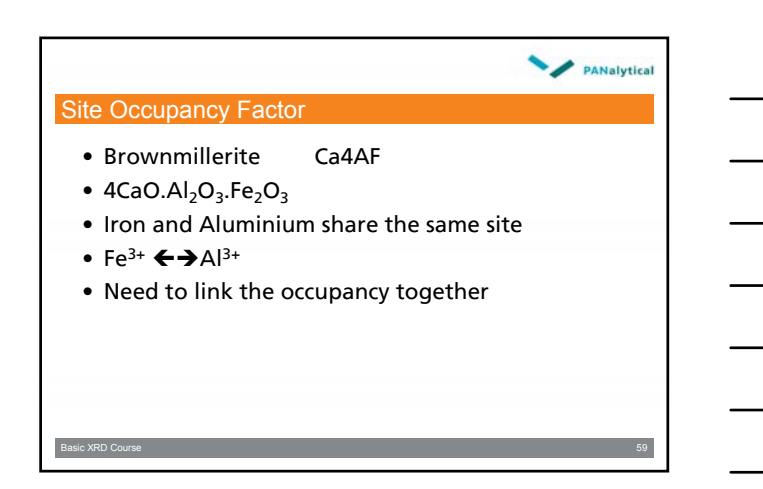

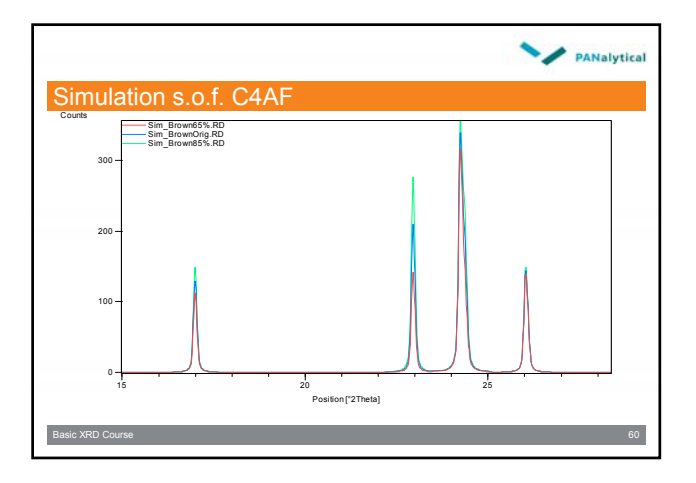

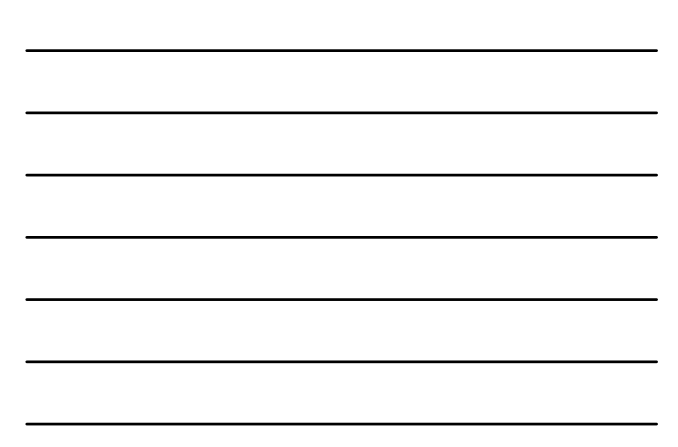

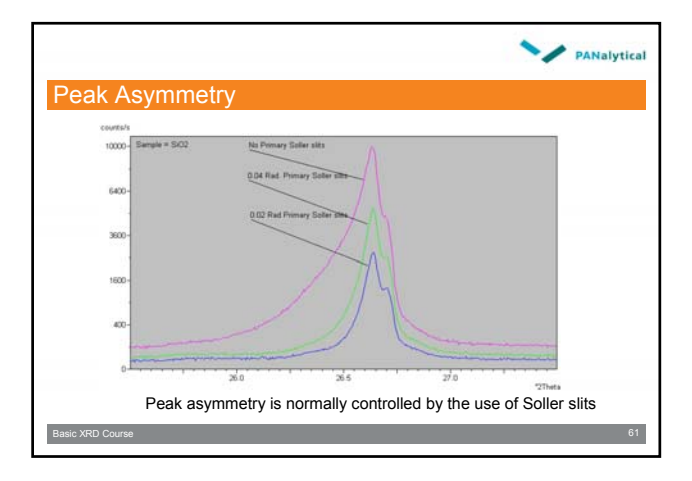

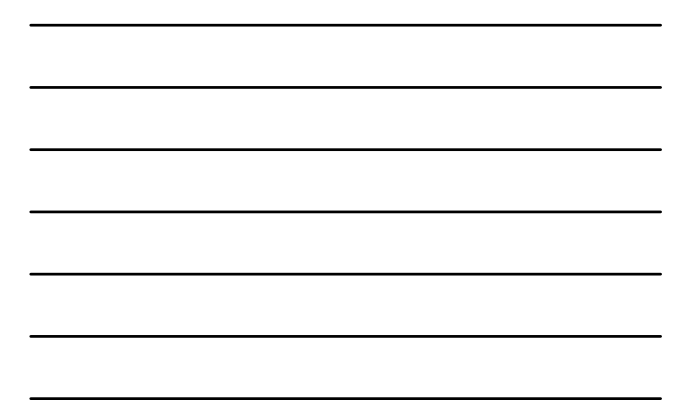

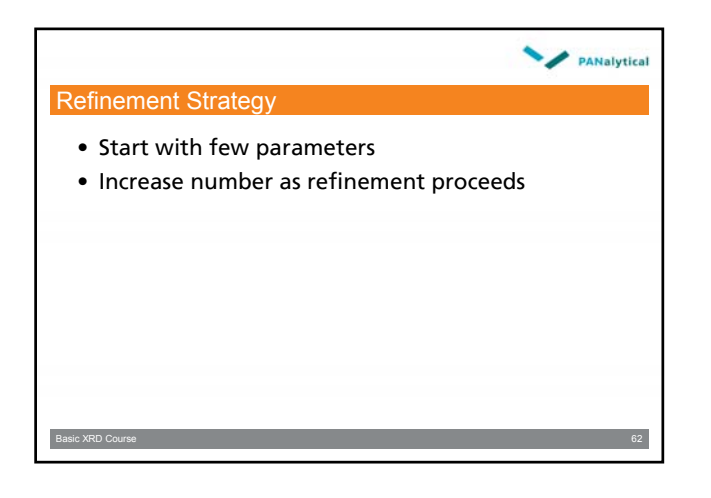

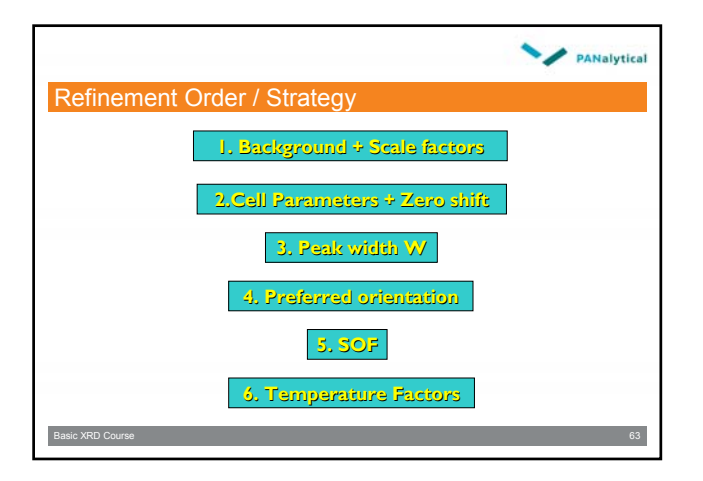

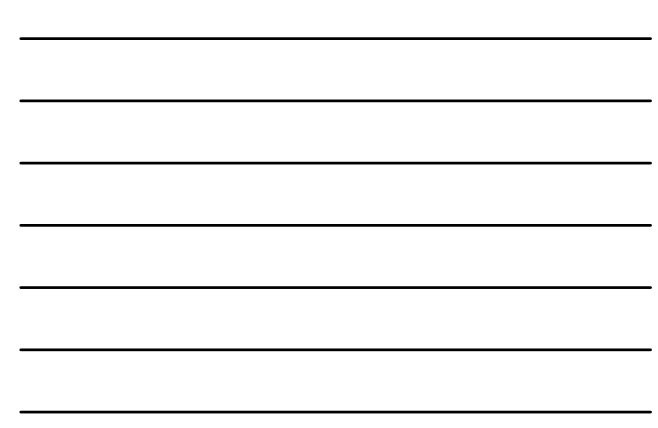

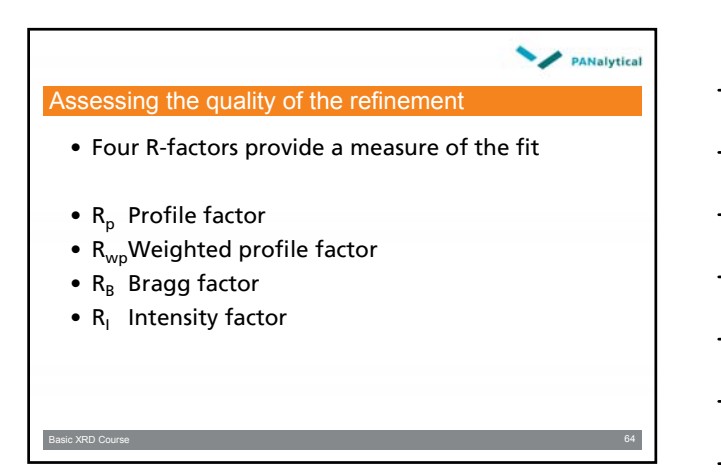

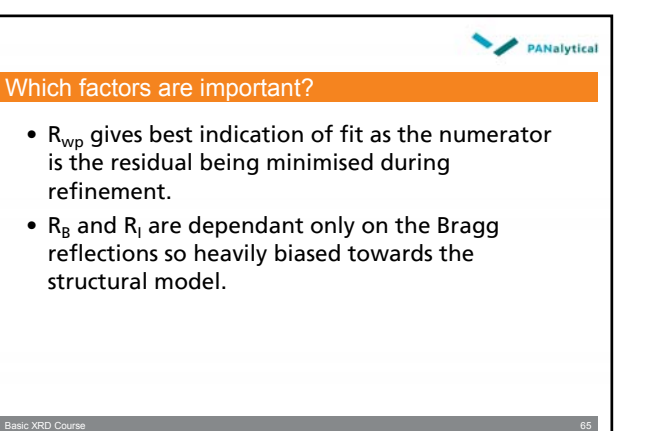

**PANalytical** 

#### Why use Rietveld Quantification?

- When preferred orientation is unavoidable
- When standards are unavailable
- When occupancies vary
- When peaks overlap
- Data collection can now be done much quicker

Basic XRD Course 66

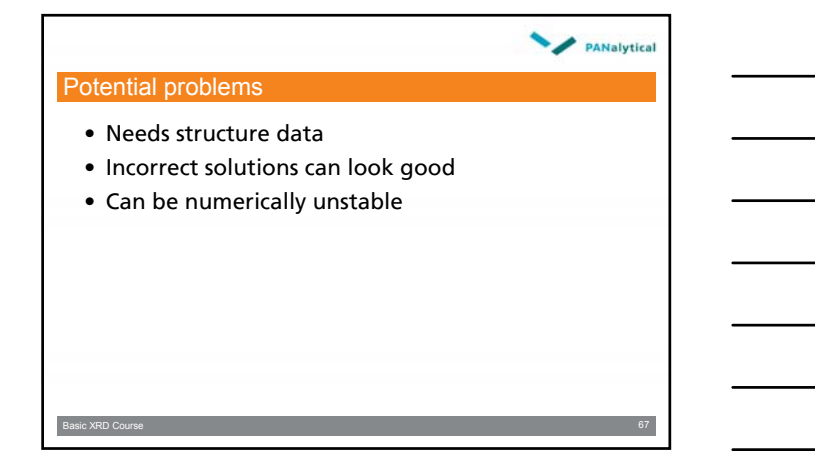

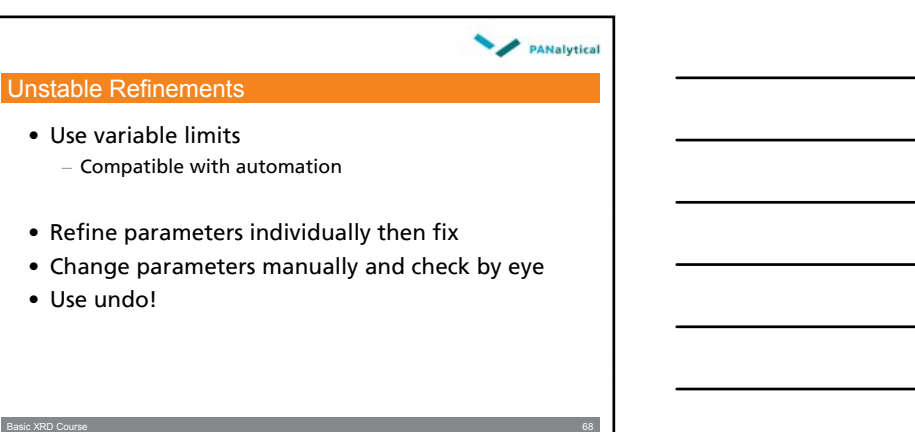

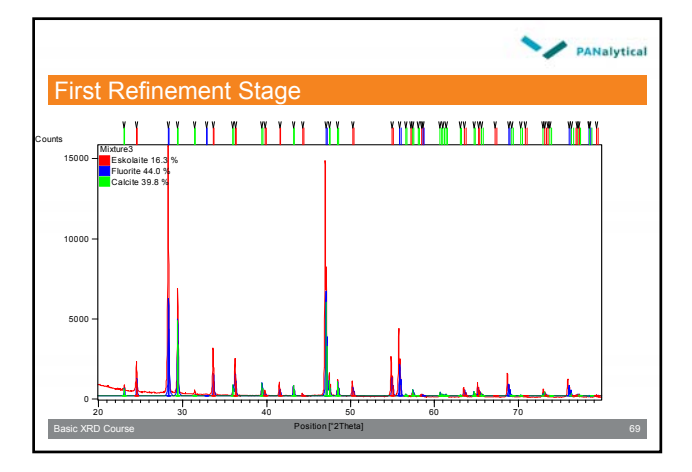

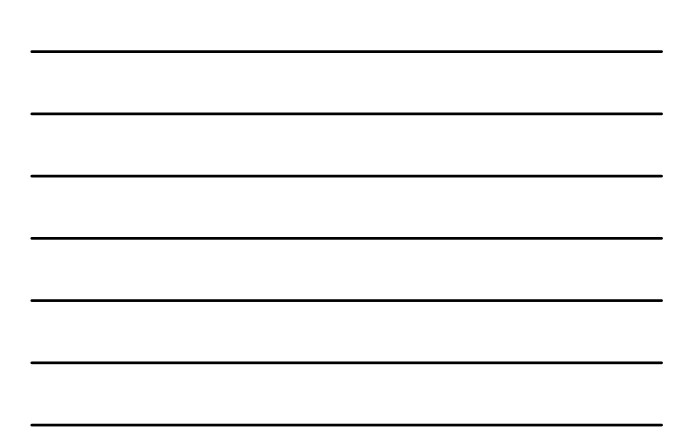

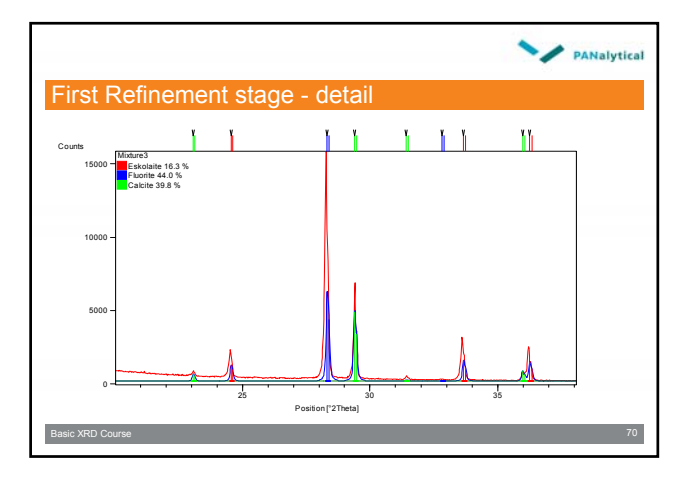

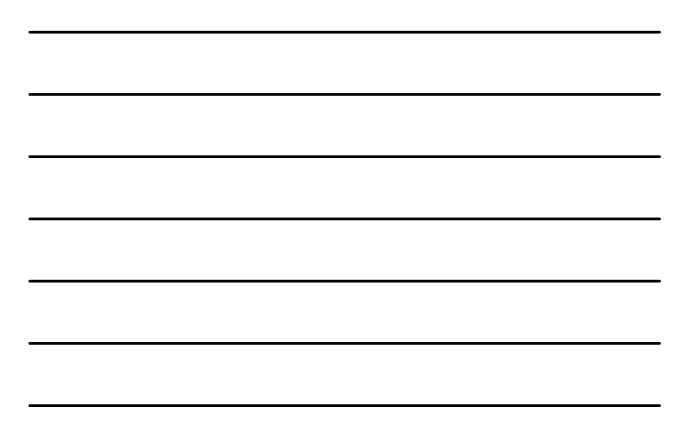

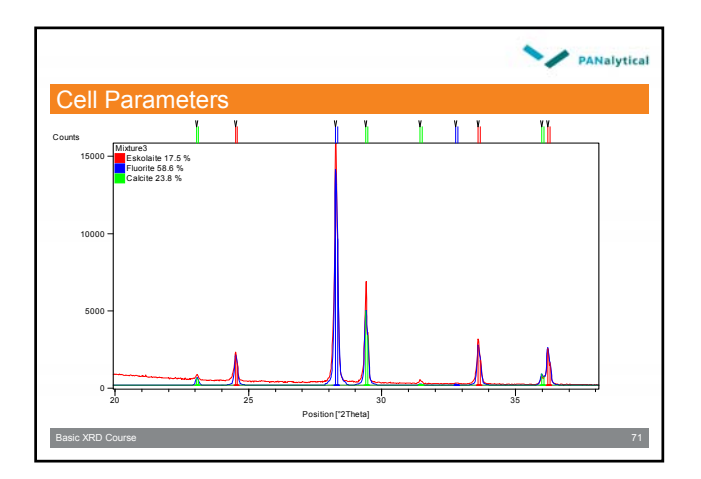

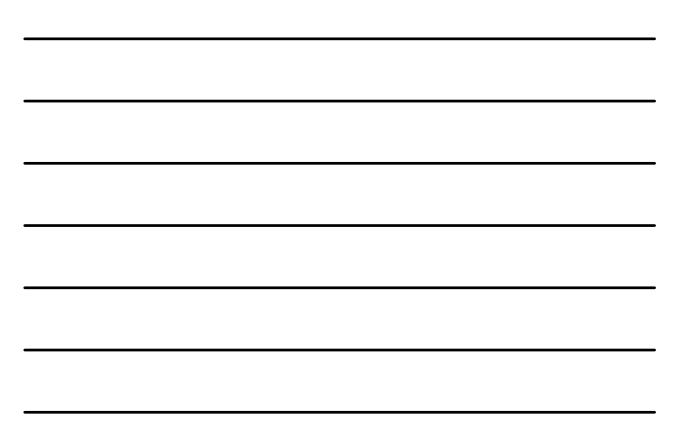

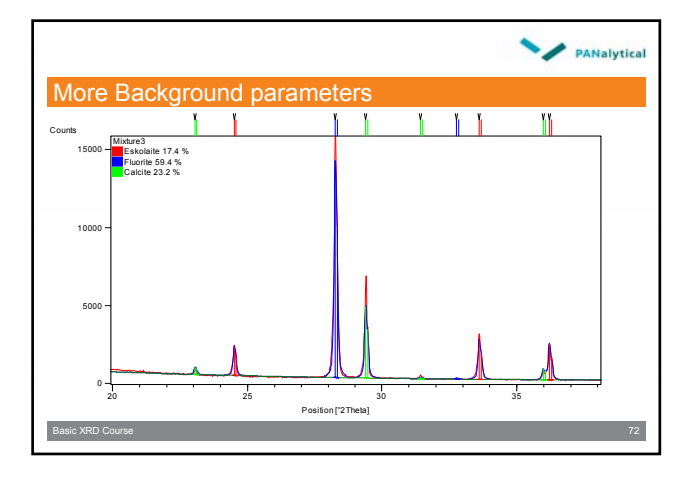

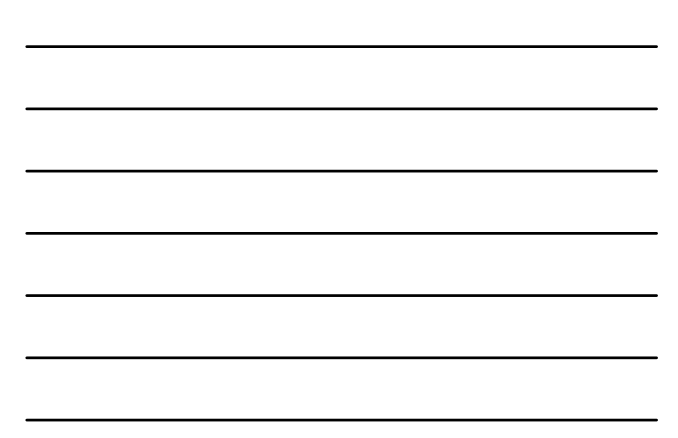

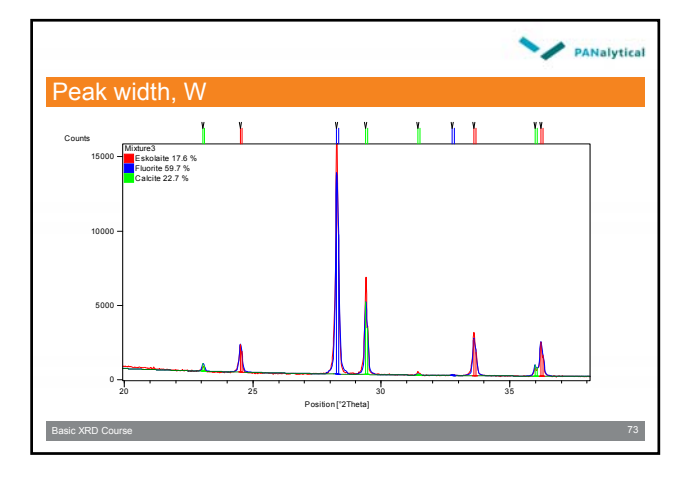

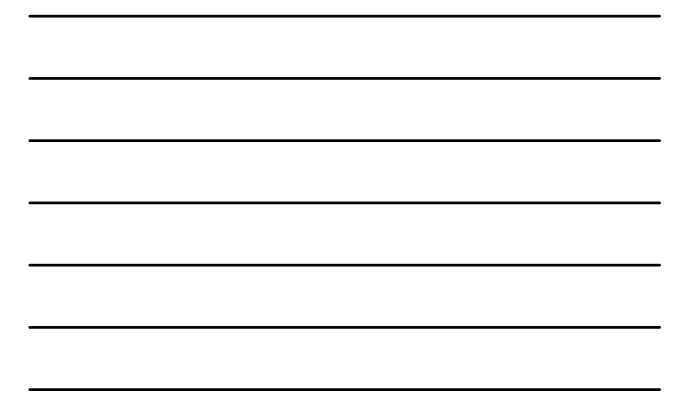

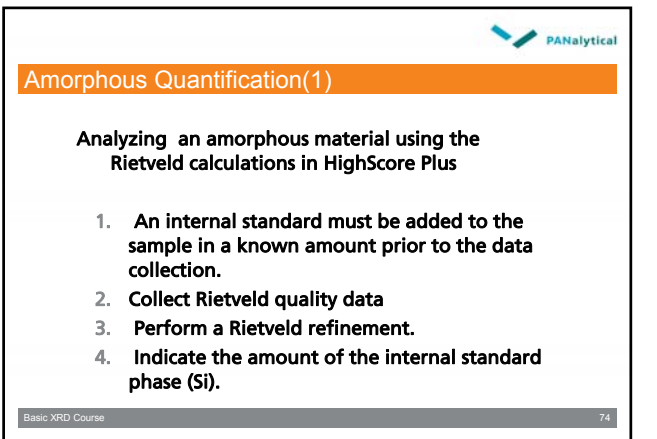

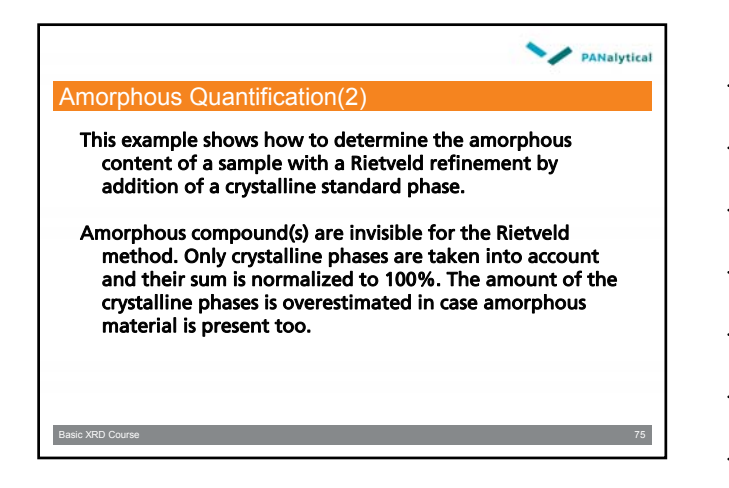

### Basic XRD Course (Edition 3) 25

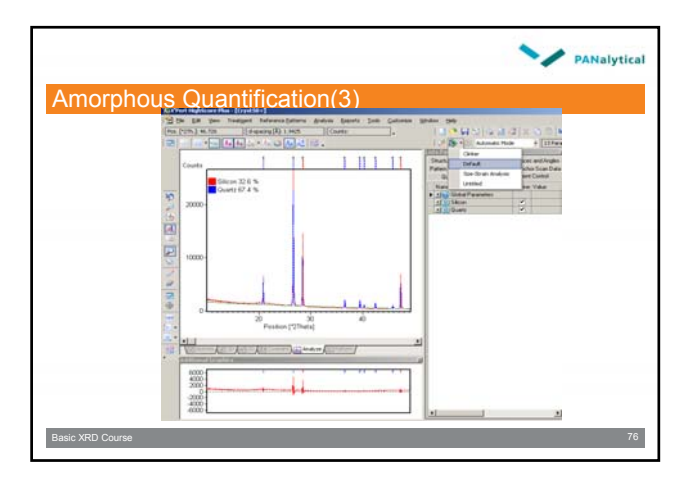

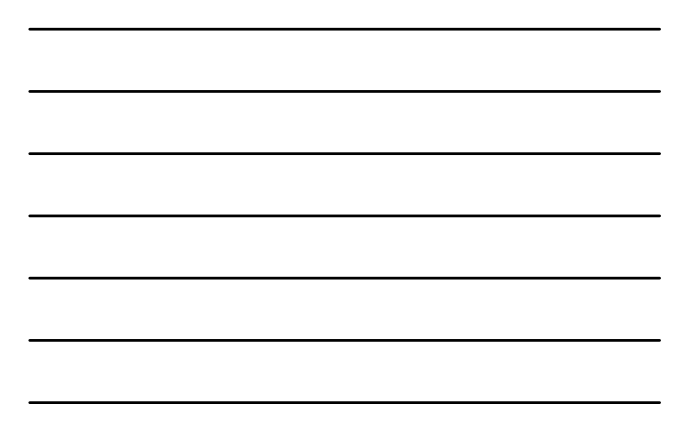

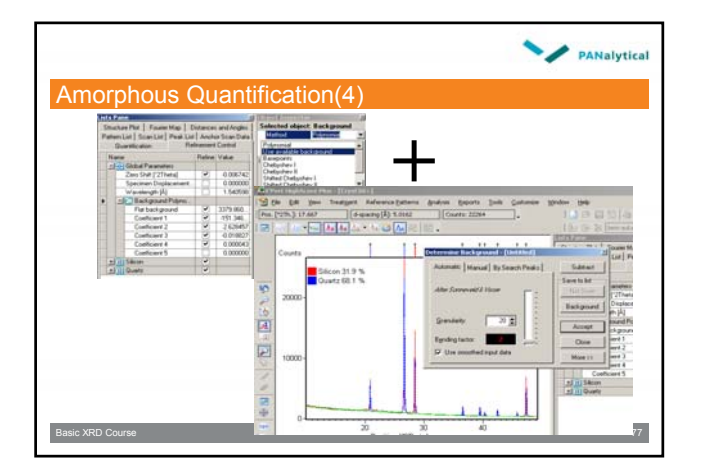

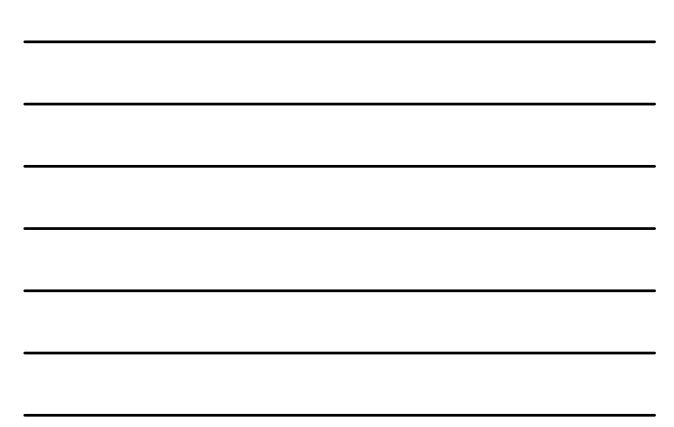

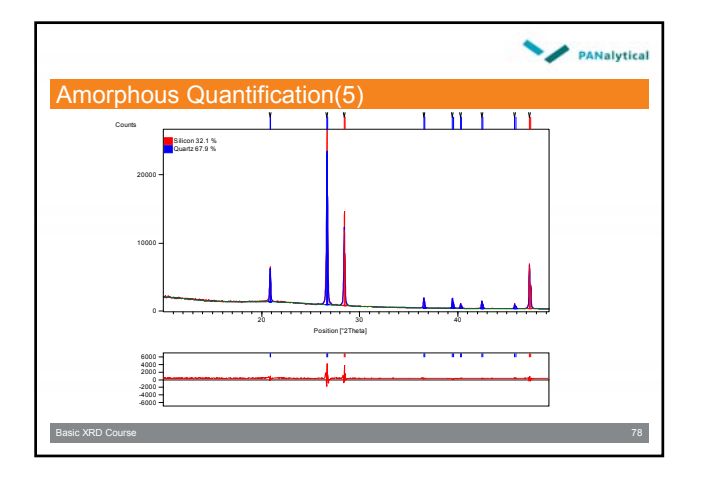

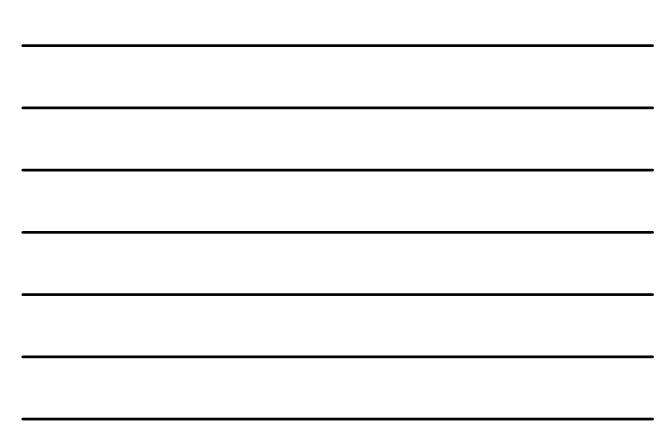

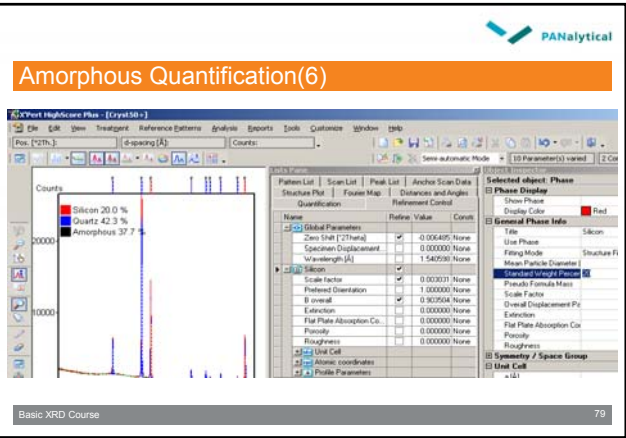

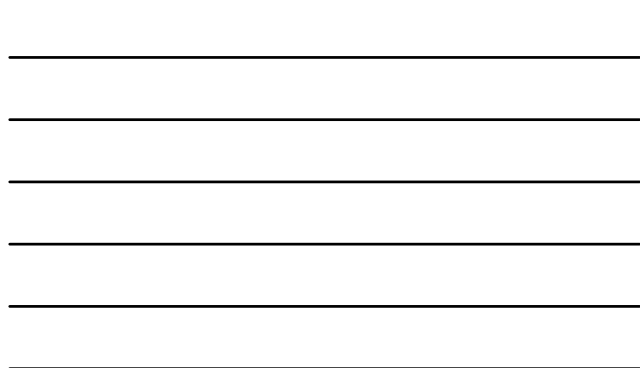

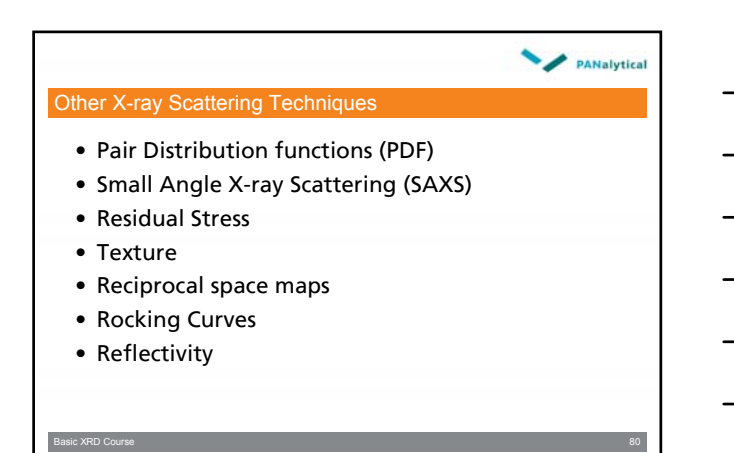

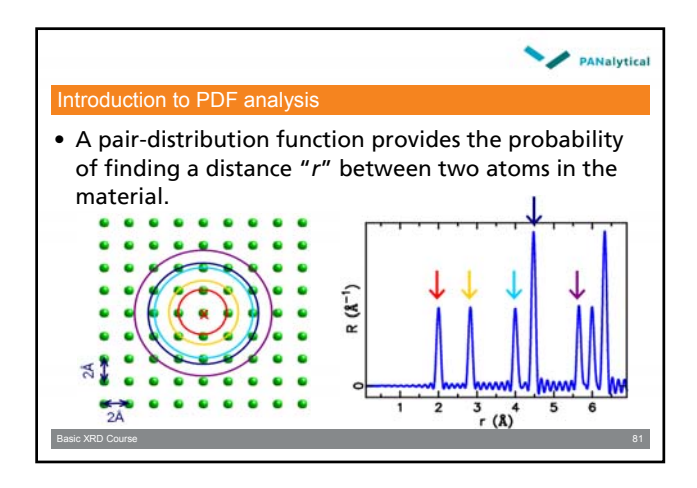

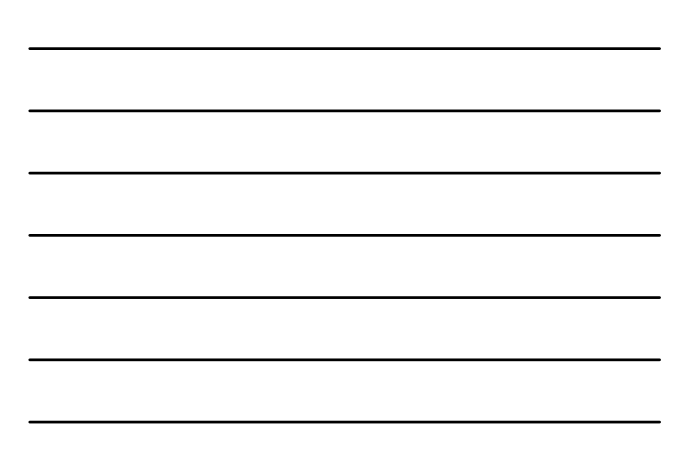

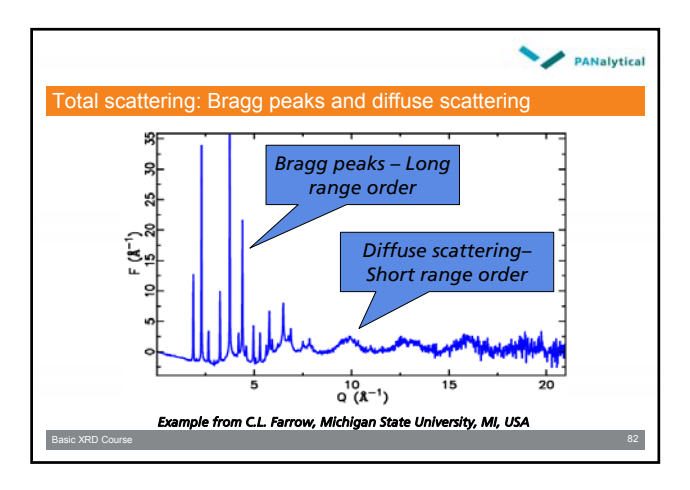

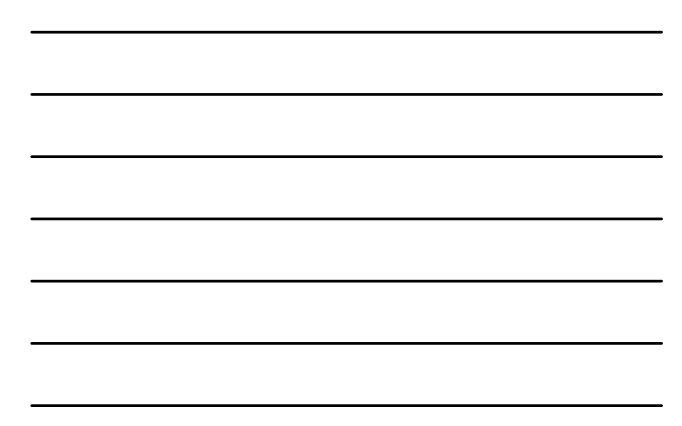

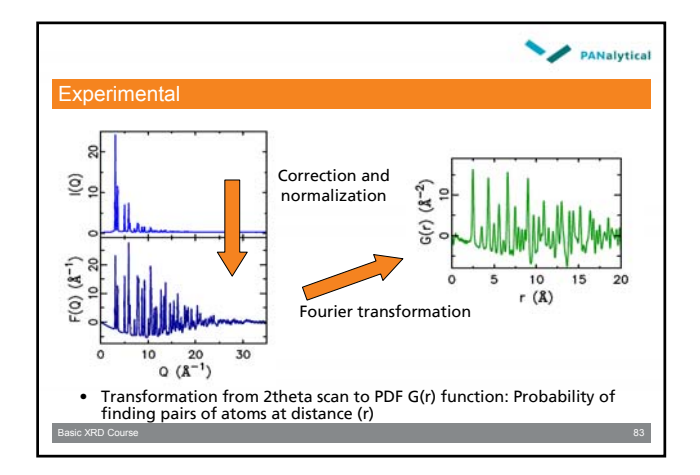

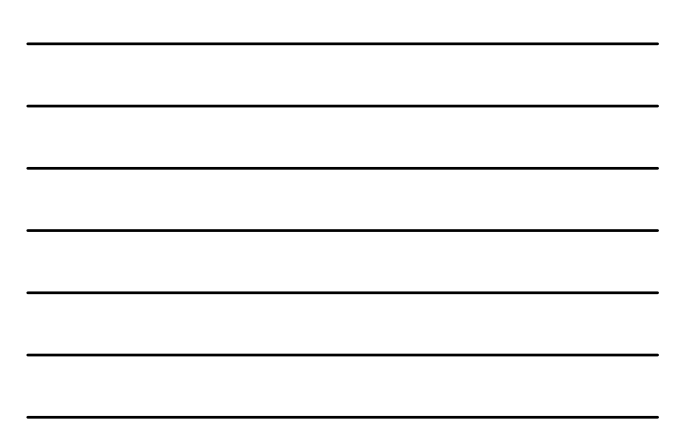

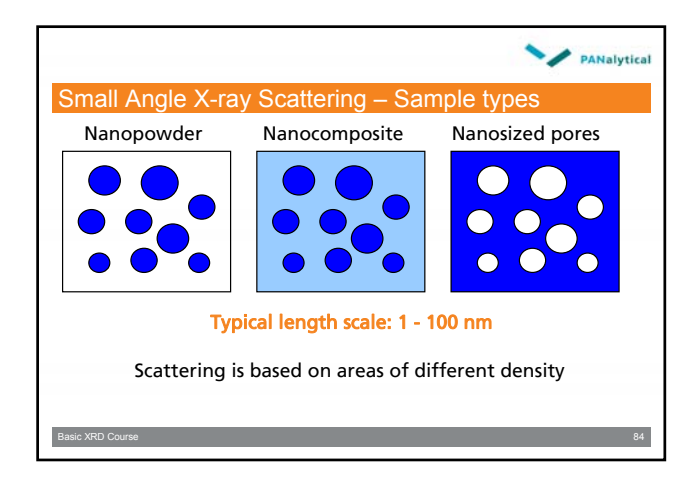

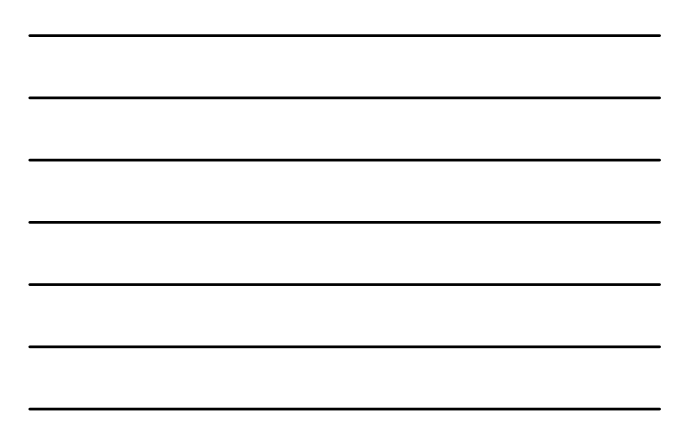

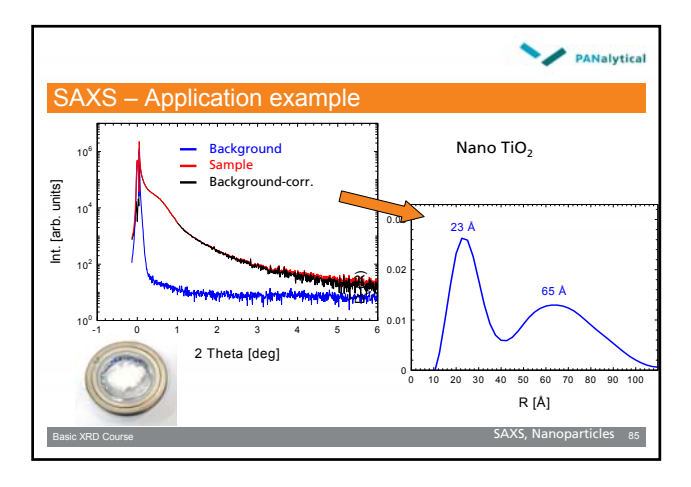

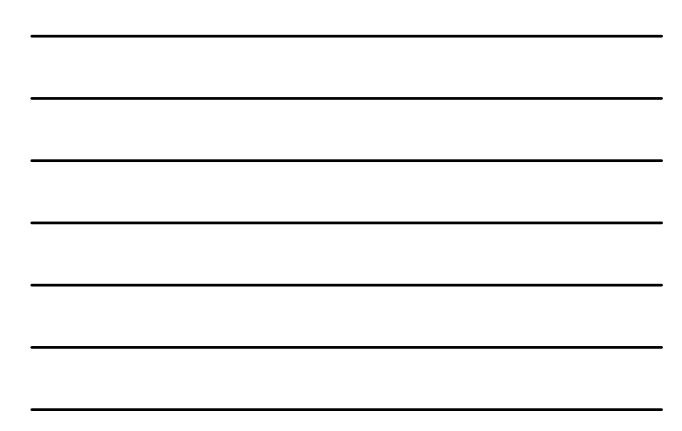

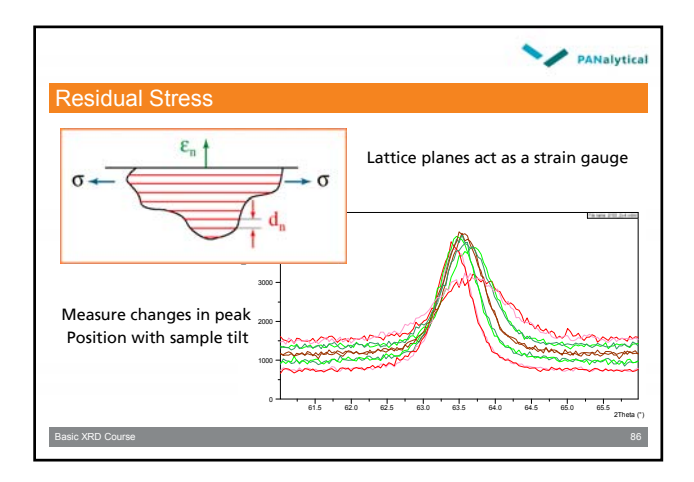

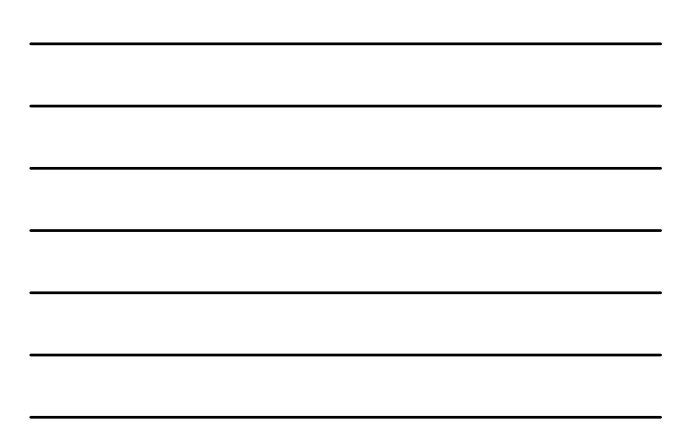

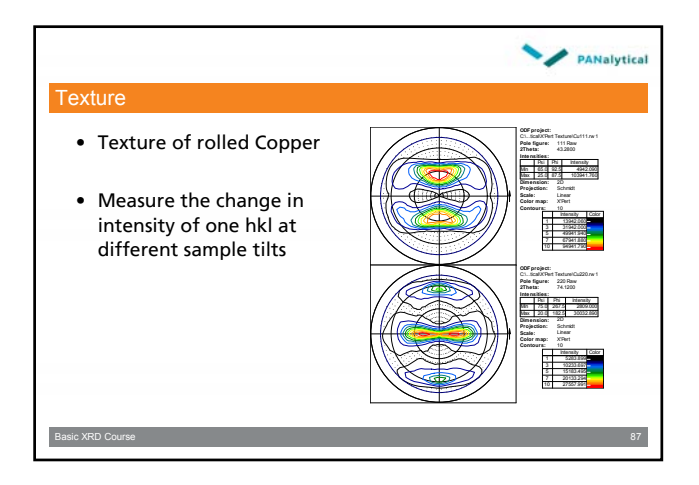

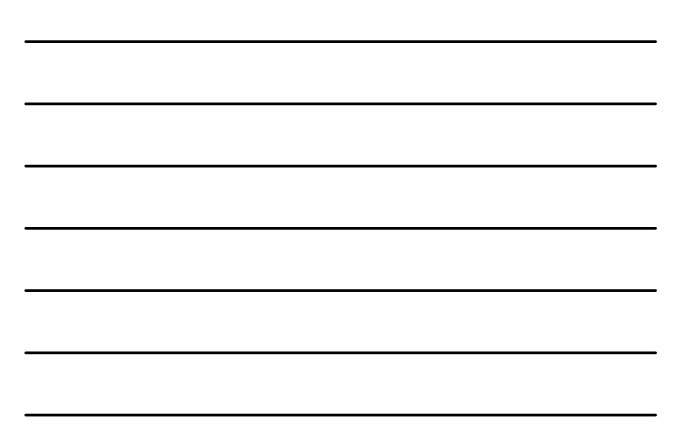

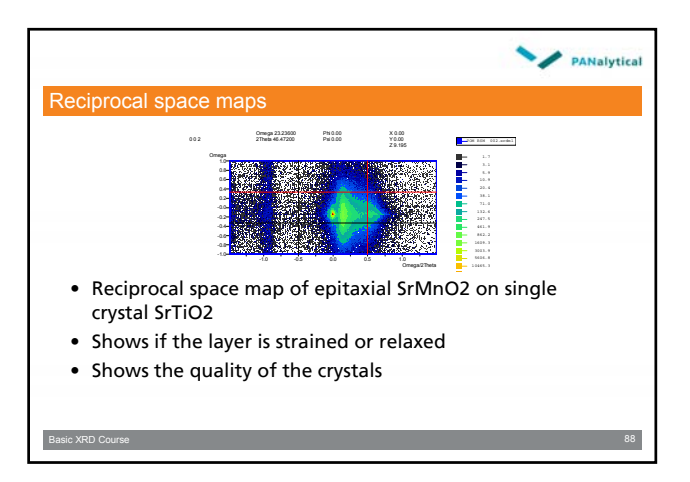

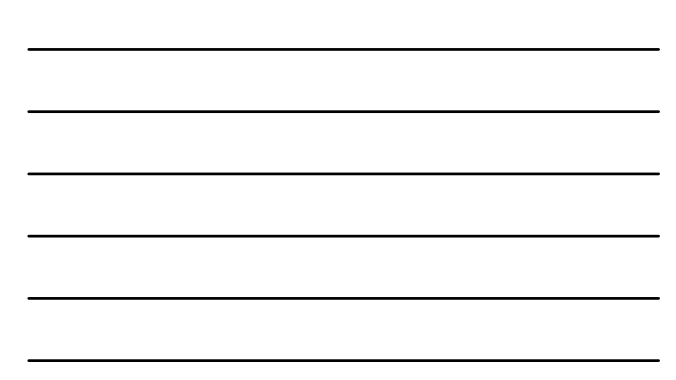

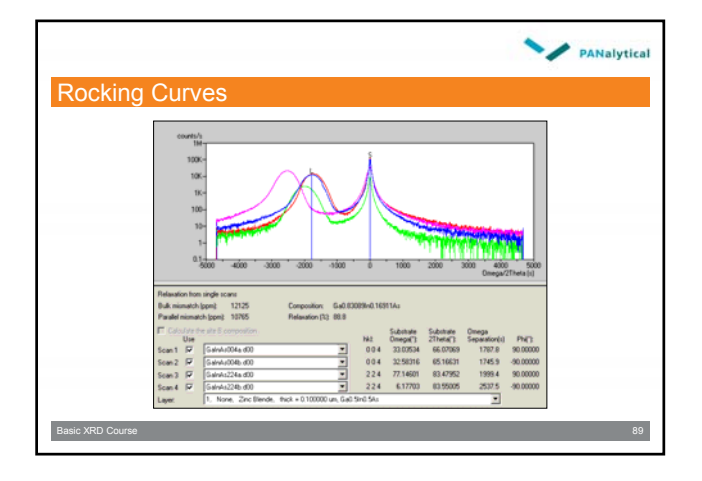

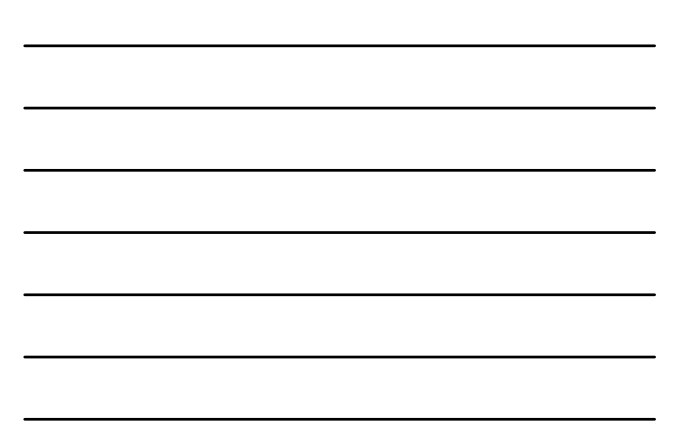

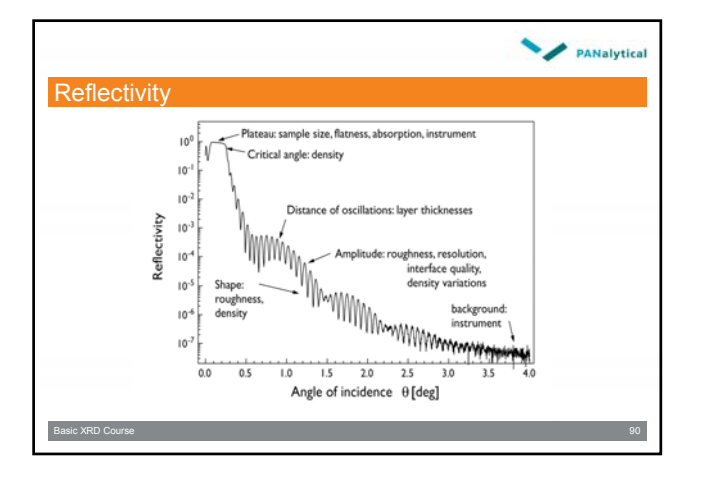

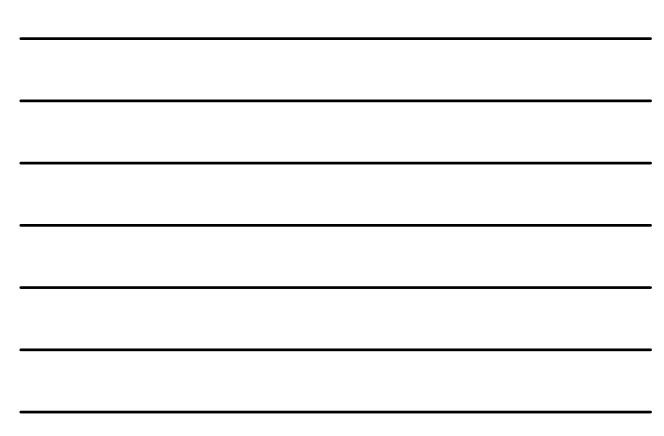